Objekttyp: **Issue**

#### Zeitschrift: **Visionen : Magazin des Vereins der Informatik Studierenden an der ETH Zürich**

Band (Jahr): **- (2014)**

Heft 5

PDF erstellt am: **31.05.2024**

#### **Nutzungsbedingungen**

Die ETH-Bibliothek ist Anbieterin der digitalisierten Zeitschriften. Sie besitzt keine Urheberrechte an den Inhalten der Zeitschriften. Die Rechte liegen in der Regel bei den Herausgebern. Die auf der Plattform e-periodica veröffentlichten Dokumente stehen für nicht-kommerzielle Zwecke in Lehre und Forschung sowie für die private Nutzung frei zur Verfügung. Einzelne Dateien oder Ausdrucke aus diesem Angebot können zusammen mit diesen Nutzungsbedingungen und den korrekten Herkunftsbezeichnungen weitergegeben werden.

Das Veröffentlichen von Bildern in Print- und Online-Publikationen ist nur mit vorheriger Genehmigung der Rechteinhaber erlaubt. Die systematische Speicherung von Teilen des elektronischen Angebots auf anderen Servern bedarf ebenfalls des schriftlichen Einverständnisses der Rechteinhaber.

#### **Haftungsausschluss**

Alle Angaben erfolgen ohne Gewähr für Vollständigkeit oder Richtigkeit. Es wird keine Haftung übernommen für Schäden durch die Verwendung von Informationen aus diesem Online-Angebot oder durch das Fehlen von Informationen. Dies gilt auch für Inhalte Dritter, die über dieses Angebot zugänglich sind.

Ein Dienst der ETH-Bibliothek ETH Zürich, Rämistrasse 101, 8092 Zürich, Schweiz, www.library.ethz.ch

#### **http://www.e-periodica.ch**

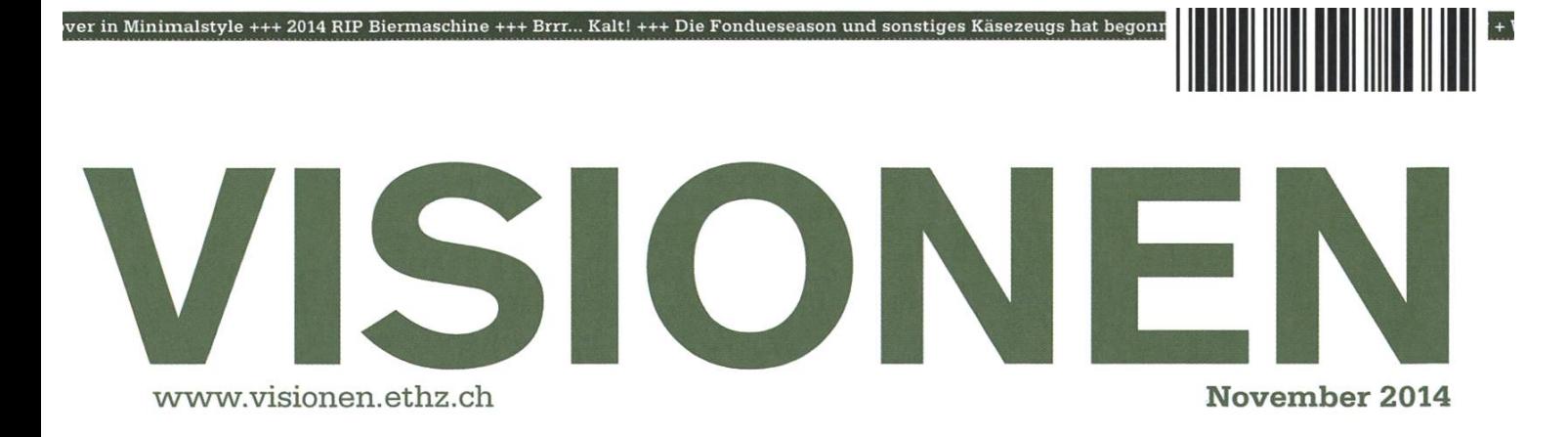

 $\circ$ 

...

G  $\odot$ 

## nected

Magazin des Vereins der Informatik Studierenden an der ETH Zürich (VIS)

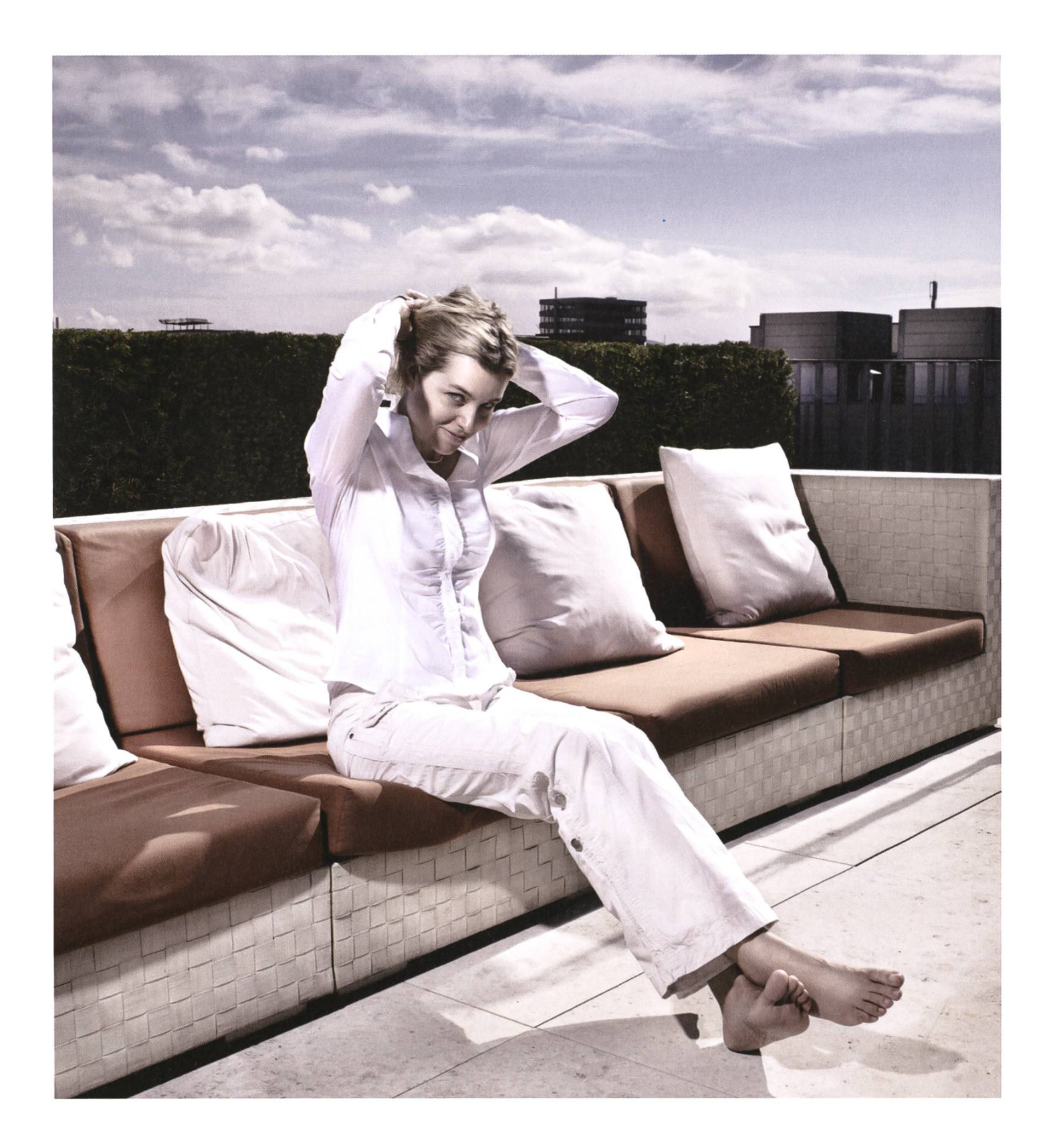

open systems Open Systems gehört mit seinen Mission Control Security Services im Bereich IT-Sicherheit zu den europaweit anerkannten Anbietern. Wir arbeiten von Zürich und Sydney aus in einem dynamischen Umfeld in über 175 Ländern. Bei uns kannst Du Dein Wissen in einem jungen Team in die Praxis umsetzen und rasch Verantwortung übernehmen. Infos über Einstiegs- und Karrieremöglichkeiten sowie Videos findest Du auf unserer Website. www.open.ch

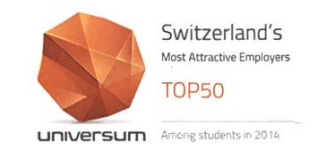

## **Editorial**

In einer Zeit, in der unsere gesamte Welt weiter und weiter vernetzt wird, entstehen ebenso viele fantastische Möglichkeiten wie lauernde Gefahren. Mittels Social Media Plattformen und Blogs berichten wir über unser tägliches Leben, bestreiten gemeinsam Abenteuer in virtuellen Welten, teilen Wissen in Foren und finden in ebensolchen Antworten zu vielen unserer Fragen (Stack Overflow? Anyone?). Während einige diesen Fortschritt und die damit verbundene Bequemlichkeit loben, fürchten sich andere vordem Zerfall ihrer Privatsphäre, dem Verkommen sozialer Kontakte und dem Stress, der durch die ständige Erreichbarkeit und das gestiegene Arbeitstempo zu entstehen droht. Es ist wie immer eine Gratwanderung, die es zu meistern gilt.

Noch ist diese Art des Vernetztseins jung. Niemand kann wirklich abschätzen, was sie uns brinwird. Doch ist ein jeder von uns ein kleines Zahnrädchen in diesem System, das den Lauf der Dinge beeinflussen kann. Vielleicht nur geringfügig aber eben doch viel leichter als noch vor einigen Jahrzehnten.

Dieser rasante Fortschritt ist ebenfalls erst durch die Vernetzung auf einem globalen Level möglich geworden - durch das Austauschen und Teilen von Wissen von Personen mit den unterschiedlichsten Hintergründen.

In diesem Sinne möchten auch wir ein kleines bisschen Wissen und Erfahrung mit unseren Leserinnen und Lesern teilen.

Euer Chefredaktor,

Brauschie

Manuel Braunschweiler

## Inhalt

### Connected

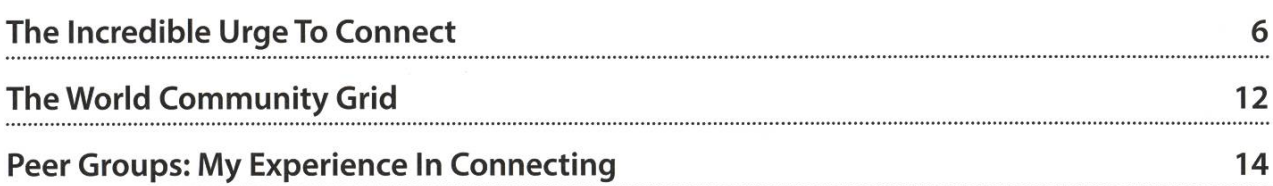

### Studium

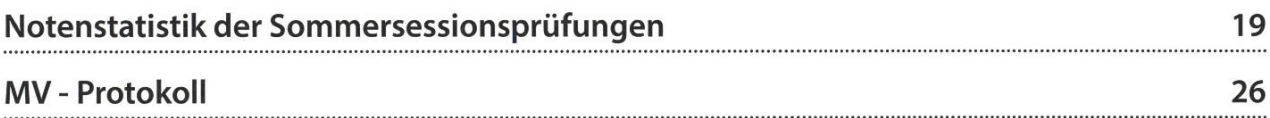

### Berichte

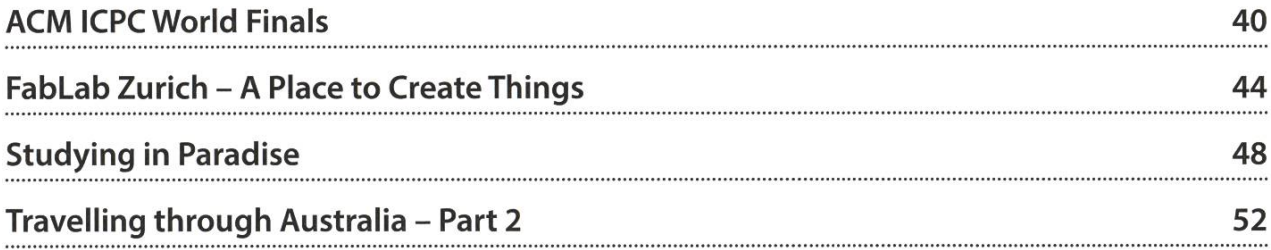

## Spass

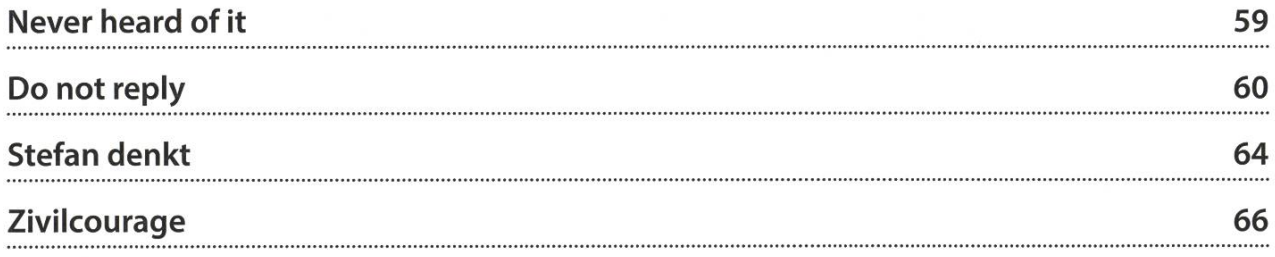

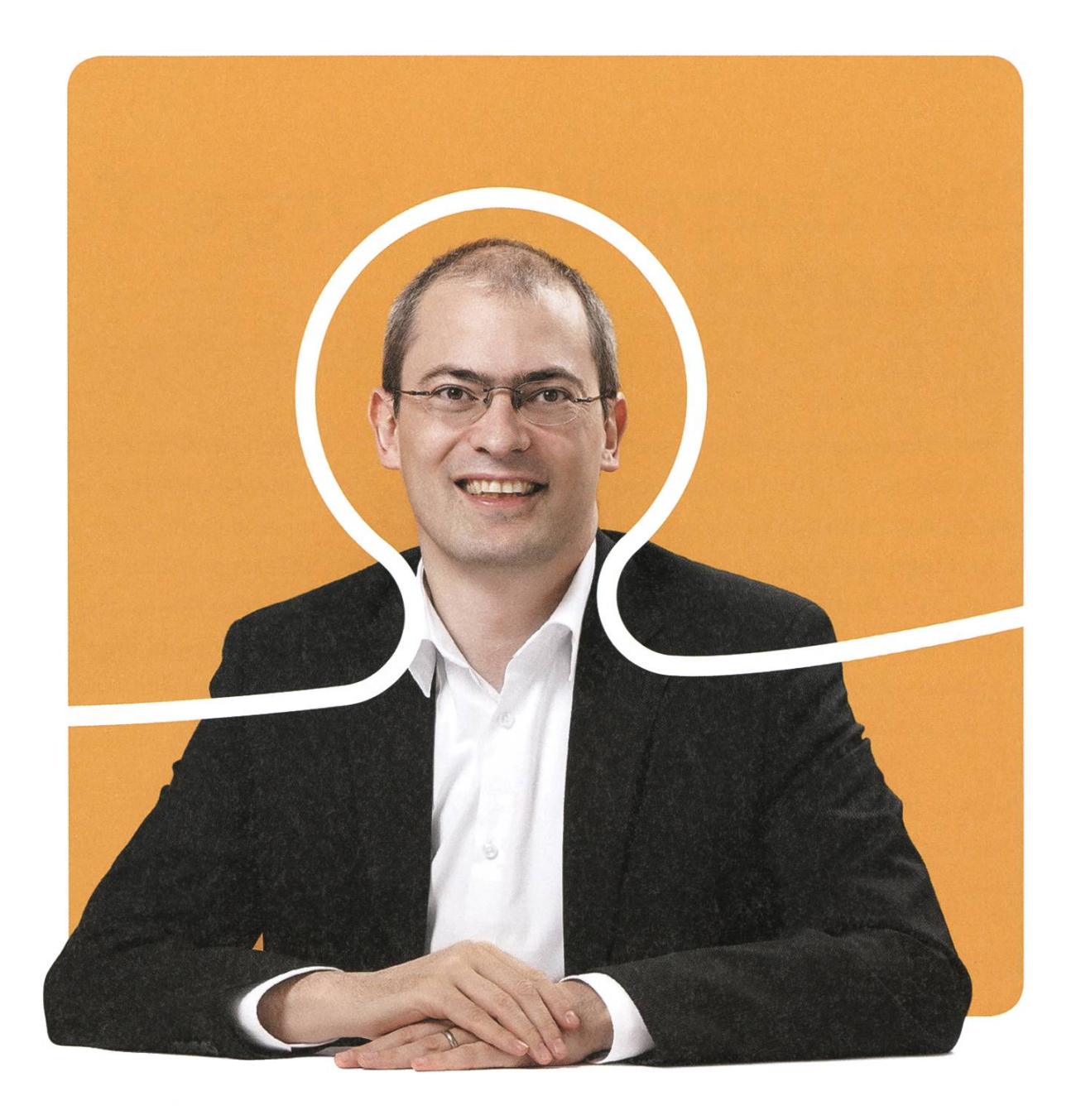

## «Dürfen wir uns bei dir bewerben?»

Christian A. Rusche, CEO bei BSI

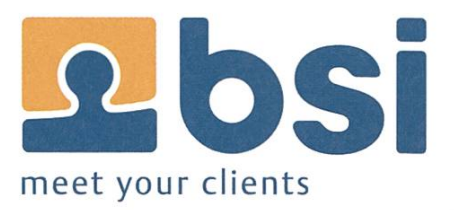

**BSI** Business Systems Integration AG<br>www.bsiag.com/zukunft

## The Incredible Urge To Connect

#### GANESH RAMANATHAN - HEARS DEVICES TALKING

Data sparks imagination. We have evolved from being hunter-gatherers into being data-gath-We see (at least as scientists and engineers) every aspect as measurable (else it does not exist). And this urge to measure is followed naturally by an urge to store, analyse and view. And then, we realized that we can control our environment, at least partially, using the gathered data. That is in short the pseudo-socio-psychology of Internet of Things. The nological reality is that sensors, communication networks, storage, and computation today are as prevalent as flint-stones were to cavemen. We have learnt how to strike them together to get that spark.

#### My logic is somewhat undeniable

Consider the heating thermostat in your apartment or villa (depending on if you are in computer science or banking). There is <sup>a</sup> good chance that it is a electro-mechanical device metallic principle) which manages to keep the space temperature in <sup>a</sup> tolerable range. Newer thermostats would be electronic constructions that perform the same task, with perhaps a better control tolerance. If you wanted to know how good it is in maintaining your space temperature, then you need to dig deeper into your pockets by investing in <sup>a</sup> more sophisticated vice having a local display. And then if you wanted to hear from it or talk to it from anywhere, then you need to dig deeper into technology. Which is, most of the time, same as digging deeper into your pockets. For those who are willing, there are already "Smart Thermostats" out there (like the Nest<sup>1</sup>) which can be accessed from the internet. But wait. Why do you want to talk and listen to your thermostat? Or for that matter, to any non-human entity. Pseudo-tech-

no-socio-psychology indicates that you would like to listen and talk to devices when you want to. Or, when your device wants to. It is not about obsessive monitoring, control and big data. It is about being connected with your environment in <sup>a</sup> meaningful way. Technology gurus predict that by <sup>a</sup> certain year <sup>n</sup> billion devices will be talking on the internet (for example, 50 billion by year 2020<sup>2</sup>). At this point, you either want to connect, or think it is an evil propagated by data mongers. In either case, continue reading.

The Nest Thermostat

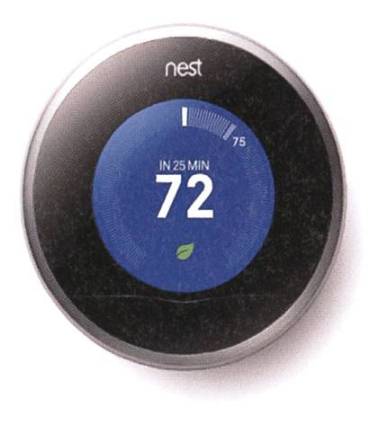

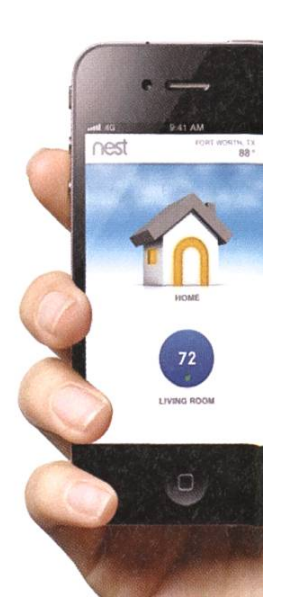

#### Wire it up. Without the wire.

Communicating and networked devices are gaining considerable interest in the home ronment. Home users, especially the tech-savvy ones, are fascinated by the possibilities—like monitoring and controlling the comfort and security conditions, energy consumption, and linking up with sports and health equipment. So, are we there? Not really. I have been personally interested in understanding the underlying technologies, and have been also building vices or buying and ripping them apart to see how they tick. It is difficult to form an opinion of the state-of-affairs. It does seem that we are certainly in the phase of euphoria. Internet of Things, and in general anything prefixed with Smart and Cloud, are certain eye catchers. Are they truly delivering benefits? Honestly, its difficult to shout out a loud yes.

Let me illustrate the scenario with a reallife example. Though it is <sup>a</sup> specific product, it serves to illustrate some common troubles. I will skip mentioning the product name because I don't think my insurance covers law-

suits. I came across a weighing scale which could send data to <sup>a</sup> "Cloud Server" and allows the user to view the collected data using sassy dashboard Uls (on <sup>a</sup> web portal). Now this is cool. <sup>I</sup> mean in <sup>a</sup> techno way. What used to be <sup>a</sup> measurement

data displayed on the weighing scale now is stored, analysed and presented. Monthly ages, deviation from target, comparison to oth-(however sick that sounds), all displayed in nice graphs and dials. And this information is accessible anywhere and any time. There is also <sup>a</sup> blood-pressure measuring device from the

anything prefixed with Smart and Cloud, are certain eye catchers.

same manufacturer which similar gathering, storage, analysis and display (this is indeed able). The scale and the blood-pressure monitor communicate data wirelessly to <sup>a</sup> receiver unit which is then hooked to the internet router using an Ethernet cable.

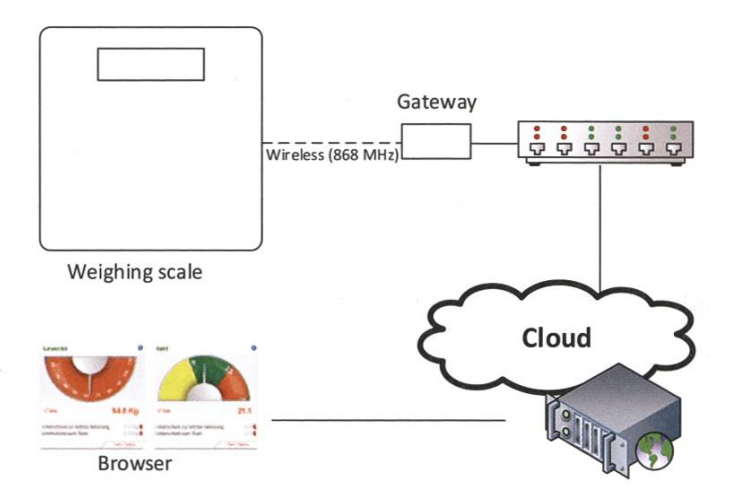

The Weighing Scale on Cloud

<sup>I</sup> am sure geeks reading this have already headbanged - Doh! Why doesn't the scale have <sup>a</sup> WLAN radio module in it? My guess is that is not to do with cost of building in WLAN into the device (a WLAN radio module costs less than a proprietary radio link together with an Eth-

> ernet gateway). It's most likely to do with two aspects—the configuration required to get WiFi networking working, and the electrical energy required to transmit data (considering the fact that the scale is battery powered). Abstractly, we

need easy to configure and low-energy wireless communication when it comes to networked devices in home (and of course, low cost too). Industrial devices are usually engineered by experts and can hence afford to have complex configuration procedures (also, they are often powered by mains supply). In the case of the  $\rightarrow$  battery powered weighing scale, the only way to allow easy configuration of wireless interface would have been some form of interactive user interface. Building such interfaces and tools on commercial products can be really expensive. As <sup>a</sup> consequence, what has been achieved is really <sup>a</sup> part solution. Since the scale uses <sup>a</sup> low power wireless link, it was not able to establish communication when the scale was placed in the bathroom and the gateway device in the office room about <sup>10</sup> m away (close to the router). Similarly, the blood pressure measurement wouldn't be stored on the server if the communication link to the gateway couldn't be established. The point is, the devices need to get to the home wireless network and this is tough when they need to be battery powered and almost configuration free. Solutions which try to patch up the gaps tend to fail because of reduced reliability.

#### Let us not talk about privacy

<sup>I</sup> bought the Cloud-enabled weighing scale on an auction website. Let that not indicate any scepticism on my part. To get the gateway to push the data into the cloud, <sup>I</sup> had to set up <sup>a</sup> user

account. And this needs two passcodes each of which is on the scale and on the gateway device. These are one of those 8-byte codes which gives <sup>a</sup> nice sense of security. And lo! As soon as <sup>I</sup> set up the account, I was able to read the gravitational history of the previous owner (including name, email and location). Hmmm... he seems bigger than me, and since <sup>I</sup> dont mess around with such people, I thought it would be polite to delete the data. But wait - no delete button. Ah, but what's the big deal in knowing such harmless data? Well, its not about the kind of data, but what is worrying is that privacy and data security seems to be last on the agenda. Perhaps we are supposed to be excited, and not crib about things which are taking us into the future. Is this problem widespread? Maybe not, but almost all "Smart" home product <sup>I</sup> fiddled with had lousy security. For example, there is this light bulb that can be controlled with your smartphone. Turns out that <sup>I</sup> can also control my neighbour's lights if they have got the same product. Oh, <sup>I</sup> forgot to mention—the weighing scale also did not bother to implement any encryption in its wireless communication to the gateway.

#### Stop complaining and get hacking

Despite the bleak looking picture painted so far, <sup>I</sup> really need some smart things in my home. For example, <sup>I</sup> want to be able to switch on the heating system and boiler before I return from holidays. And I want to monitor comfort conditions and energy consumption. And things like

What's the big deal in knowing such harmless data? that which makes sense (to me). Despite the hype going around, I don't see many gadgets available on the shelves, and the ones which <sup>I</sup> see are meant for <sup>a</sup> banker's villa (I doubt they are

interested anyway). Good news is that it is not difficult to get hacking and produce some cool stuff on your own. Also, you finally get to put all those things you learnt to use before you get yourself <sup>a</sup> job at <sup>a</sup> bank.

Ok, so we need wireless communication which has minimum configuration hassle, low energy demand, should be reliable and provide <sup>a</sup> link range that is good enough for homes (about 20 m, including walls). Sadly, WiFi does not fit the bill principally on energy requirement. There is considerable effort being spent on finding a solution to home wireless sensor networking. One of the technologies that seemed strong was ZigBee. Unfortunately, it comes with <sup>a</sup> price. Literally. ZigBee offers all that is needed but makes it expensive to porate it in devices. Recently, a promising new technology has come up and is gaining mense popularity - Bluetooth Low Energy (or Bluetooth v4). Bluetooth Low Energy, or BLE, is based heavily on the principle of lightweight protocol stack and assumption of small data packets. Which fits in fine with the need—we don't need to have high throughput and large data content transfer from the devices. Just short bursts, once in <sup>a</sup> while, when they need to express their feelings. BLE is one the few wireless technologies available which enables battery or self-powered devices to communicate for <sup>a</sup> long time. A typical room temperature sensor based on BLE communication can operate on button cell and last for about 10 years! There are scores of BLE modules available which you can choose

#### once you hear you device talking, you will want to hear more!

to build into your projects without much hassle.

There are also many hardware platforms to begin experimenting without having to get your hands dirty with electronics (which is tually more fun, but try explaining that to theoretical computer science freaks). One of them is the Arduino3 open source hardware platform. In specific, the Ardunio  $Y \cup W^4$  is really cool – it has the traditional Arduino microcontroller and in addition <sup>a</sup> Atheros processor running OpenWRT based distro. There is an extensive library to tegrate different types of sensors to the Arduino platform, so its easy to get started with <sup>a</sup> simple Cloud sensor project. A free and open source cloud storage that has been around for long time now is ThingSpeak<sup>5</sup>. In less than an hour you can have your sensor posting data to this storage. In your home you can have <sup>a</sup> number of battery powered sensors and devices using BLE which use <sup>a</sup> central gateway device to get onto the internet.

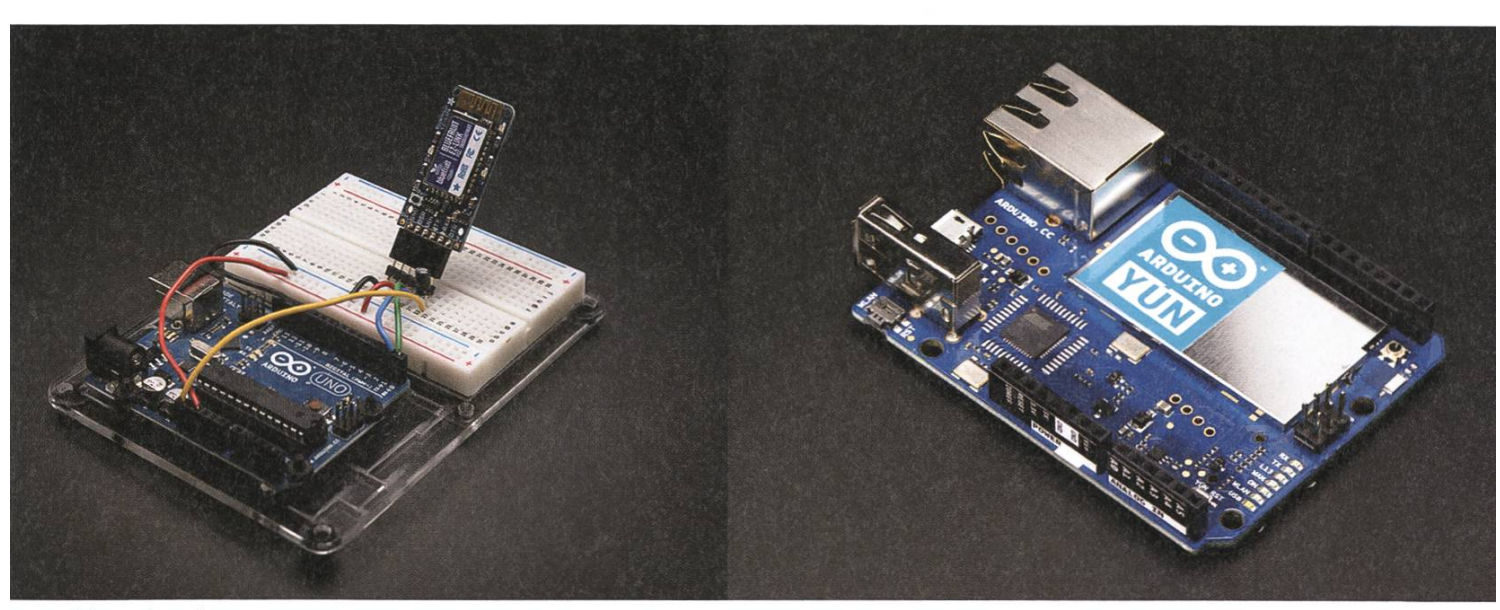

<sup>E</sup> module with Arduino The YÜN - best of both worlds!

<sup>I</sup> am working on personal project code named "Noal" (i.e. know-all). It involves planting wireless sensors and actuators to what ever I wish I need to talk to. Going beyond data gathering, I am excited to train a model which can chew up the gathered data. For example, based on data from temperature, humidity and dust sensors, <sup>I</sup> am able to predict with more than 90 % accuracy when <sup>a</sup> window has been left open. Theorists can take heart – there is after all some use of computational probability. <sup>I</sup> can assure you that once your hear you device talking, you will want to hear more!

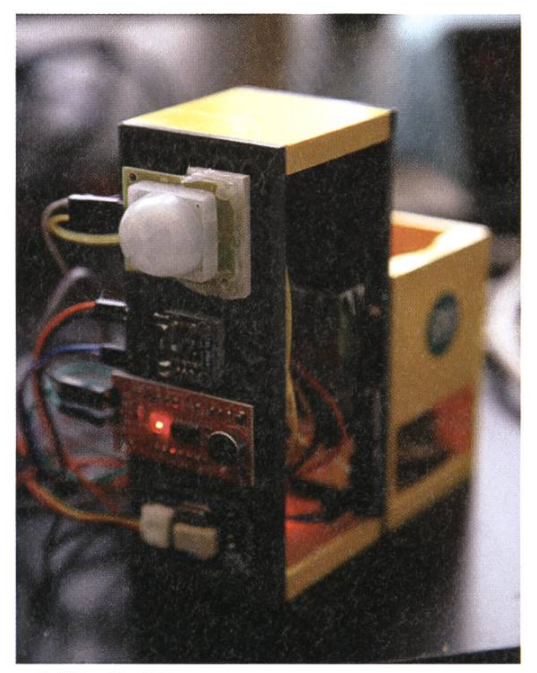

A "Noal" with seven sensors

#### Be good to mama

If you are still reading this article, you might be wondering what am <sup>I</sup> trying to say? The weird thing is that there is no nice conclusion <sup>I</sup> can bring this article to. Internet of Things looks so obvious and inevitable. The reality is that behind all the jargon lies still the age-old stuff about sensing, data gathering, storage, putation, communication, and presentation. It's just that now we have available, affordable and reliable technologies to support the dream of things on the internet. In building such devices and software, we cannot however ignore the common sense of system design. We need to be good and true to the principles of system construction and then talking of those billions of devices will sound good too. ••

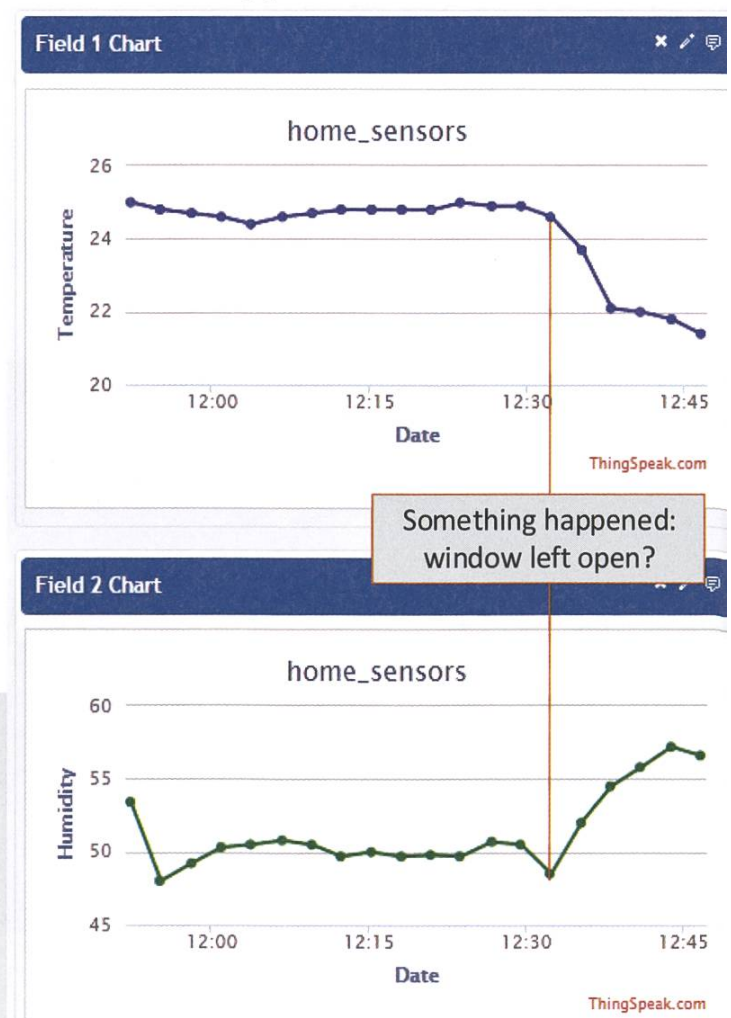

#### Noal's Data on ThingSpeak

#### Sources

- [1] https://nest.com/
- [2] http://share.cisco.com/internet-of-things.html
- [3] http://www.arduino.cc/
- [4] http://arduino.cc/en/Main/ArduinoBoardYun
- [5] https://thingspeak.com/

## "Es macht Spass, mit innovativer Technologie neue Sensoren zu entwickeln."

Pernilla Andersson, R&D Engineer Sensor Innovation

"Become part of the Sensirion success story." Wollen Sie Ihrer Karriere den entscheidenden Kick geben und sich neuen Herausforderung stellen? Dann heissen wir Sie herzlich willkommen bei Sensirion.

Sensirion steht für Hightech, Innovation und Spitzenleistungen. Wir sind der international führende Hersteller von hochwertigen Sensor- und Softwarelösungen zur Messung und Steuerung von Feuchte, Gas- und Flüssigkeitsdurchflüssen. Unsere Sensoren werden weltweit millionenfach in der Automobilindustrie, der Medizintechnik und der Konsumgüterindustrie eingesetzt und tragen zur stetigen Verbesserung von Gesundheit, Komfort und Energieeffizienz bei. Mit unserer Sensorik liefern wir damit einen aktiven Beitrag an eine smarte und moderne Welt.

Schreiben Sie Ihre eigenen Kapitel der Sensirion Erfolgsgeschichte und übernehmen Sie Verantwortung in internationalen Projekten. Stimmen Sie sich auf www.sensirion.com/jobs auf eine vielversprechende Zukunft ein.

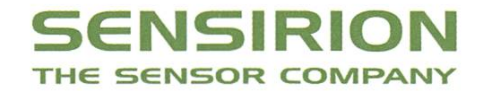

www.sensirion.com/jobs

## The World Community Grid

MANUEL BRAUNSCHWEILER - TUT ETWAS GUTES

Das Semester ist wieder in vollem Gange und das Exercisesheetaufkommen erreicht allmählich unangenehme Höhen. Die Freizeit zieht sich in ein kleines, warmes Eckchen eures Lebens zurück und der heimische Gaming-Rig, der für viele Stunden Spielspass gesorgt hat, ist völlig unterbeschäftigt. All die verschwendete Rechenleistung ... Was könnte man damit wohl anstellen?

Es ist noch nicht einmal ein halbes Jahr her, als ich nach einem OS-Update meines Smartphones plötzlich ein neues Symbol in meiner App-Liste hatte: «Power to give» stand dort mit einem stilisierten grünen Herz im Hintergrund. Neugierig klickte ich darauf und wurde zu meinem leisen Erstaunen sogleich auf eine Liste aktueller Forschungsprojekte geführt. Die schungsgebiete reichen von der Suche nach fernen Pulsaren, dem Erstellen einer 3D Karte der Milchstrasse, über das Finden eines Mittels gen AIDS, das Berechnen von energieniedrigsten Proteinfaltungen, bis hin zum Untersuchen von potenziellen Halbleiterbauelementen für künftige photovoltaische Systeme und speicher, um erneuerbaren Energien Rückendeckung zu verschaffen. Alles hochkomplexe Probleme, die einzig und allein auf der CPU meines Smartphones berechnet werden.

In dieser Liste fand ich schliesslich auch das «World Community Grid» - ein von IBM im Jahre 2004 gegründetes verteiltes Rechensystem, das stets neue Forschungsprojekte diverser versitäten überprüft und gegebenenfalls in die Liste aktiver Projekte aufnimmt und somit zur Berechnung freigibt. Seit Beginn ist das «World Community Grid» auf eine Teilnehmerzahl von knapp einer halben Million Clients angewachsen. Die Anzahl tatsächlich aktiver Nutzer beträgt allerdings eher bescheidene 75 000. Dies reicht dennoch, um mit durchschnittlich 450 TFLOPS in den Top100 der Supercomputer die-Welt zu rangieren. Wenn man bedenkt, dass diese Top100 durch peak-performance und nicht etwa average-performance ermittelt werden, steht das «World Community Grid» doch sehr gut da. Seit 2007 ist es ausserdem durch die open-source Plattform BOINC (Berkeley Open Infrastructure for Network Computing) auf allen gängigen Betriebssystemen zugänglich. Dazu zählt auch das Android Betriebssystem.

Es dauerte also nicht lange, bis ich mich dazu entschlossen hatte, einen Account einzurichten und mein Handy - während es des Nachts am Netzteil nuckelte - der Forschung zur Verfügung zu stellen. Am nächsten Morgen war mein Smartphone dennoch vollständig geladen und bereit, den Tag zu überdauern. Vielleicht ein wenig warm auf der Rückseite, aber das passte

gerade zum Gefühl in mir, was Gutes getan zu haben. Die Menschheit ist dank mir der Heilung von AIDS, Krebs und dem Finden effizienterer Halbleiter gerade ein ganz winzig kleines Stück näher gekommen.

Die Menschheit ist dank mir der Heilung von AIDS näher gekommen

Eine knappe Woche später hatte ich BOINC auch auf meinem heimischen Desktop installiert und gewährte dem «World Community Grid» Zugang zur unbenutzten Rechenzeit meiner CPU und GPUs. Dabei ist es kein Problem, nebenbei mal rechenintensiveren Beschäftigungen nachzugehen. Die Tasks von BOINC begnügen sich mit der niedrigstmöglichen Pri-

> orität, wodurch sie sich wirklich nur von einem frei wählbaren Prozentsatz der unbenutzten Ressourcen ernähren.

> > Am imposantesten ist

Das Prinzip dieses verteilten Rechensystems ist denkbar einfach. Sobald ein teilnehmendes Gerät mit dem Internet verbunden ist, werden die Resultate der getätigten Berechnungen auf den Server hochgeladen und zeitgleich neue Probleme heruntergeladen, welche dann auf die freien Rechenkerne verteilt werden. Daden gelieferten Resultaten auch wirklich vertraut werden kann, wird dasselbe Problem jeweils auf verschiedene Geräte geschickt und die unabhängigen Resultate miteinander glichen. Stimmen die Resultate nicht überein, so wird das Ergebnis verworfen und dasselbe Problem an andere Clients geschickt. In den drei Monaten, während welcher ich nun daran teilnehme, ist ein solcher Fall aber noch nie getreten, was doch auf eine ordentliche Zuverlässigkeit der Clients schliessen lässt.

dings das schiere Wachstumspotenzial eines solchen verteilten Rechensystems. Wenn man bedenkt, wie viele Smartphones und Computer im Umlauf sind, die meist lediglich für schnödes Internetbrowsing und Textverarbeitung (da zähle ich Code schreiben mit dazu) benutzt werden, so könnte die gemeinsame Rechenleistung all dieser Geräte locker die leistungsfähigsten Supercomputer mit ihren knapp hundert PetaFLOPS überholen. Wenn ihr also freie CPU-Ressourcen habt, die zusätzlichen Stromkosten verantworten könnt (oder per Laptop einfach das Netz der ETH anzapft) und während dem Arbeiten am PC gleichzeitig noch etwas Gutes tun möchtet, dann nehmt doch daran teil. Die Links findet ihr wie immer unten. For science! ••

#### Links

- http://www.worldcommunitygrid.org/
- http://en.wikipedia.org/wiki/World\_Community\_Grid

## Peer Groups: My Experience In Connecting

NIVES SKUNCA - HELPS OTHERS BY DISCUSSING

Connecting with peers comes more naturally to some of us than to others: for an illustratiyou need not look further than your favorite social network and the distribution in the number of"friends of friends," as well as the number of interactions—likes, comments, or retweets. Moreover, surely among your friends you have someone whom everyone knows: "oh, yes, <sup>I</sup> know her, we went together to German/zumba/tango/opera/hiking." Just as surely, you know someone you can easily imagine humming the tune "Non, je ne suis jamais seul avec ma solitude".1

<sup>I</sup> do not think <sup>I</sup> belong to either of the two extremes, but <sup>I</sup> surely lean towards valuing my solitude. This is why <sup>I</sup> think that for me, one of the most powerful ideas <sup>I</sup> never heard of was the importance of social investment. In his book, "The Happiness Advantage," the psychologist Shawn Achor argues that social support is your single greatest asset. For example, he describes one of the longest-running psychological studies of all time, The Harvard Men study<sup>2</sup> that indicates our relationships with other people matter more than anything else when predicting our happiness and wellbeing.

The overwhelming evidence showing the importance of social networks motivated me to get out of my comfort zone and actively pursue connections with my peers. What <sup>I</sup> found was that each interaction enriched me: different spectives on my own problem, comparing my own problems to the grand scheme of things, the satisfaction of helping my peers with their problems, and the relief of knowing that others share my worries.

In this article, <sup>I</sup> will describe <sup>a</sup> peer group <sup>I</sup> am involved in. Compared to the usual social investment that starts with "let's grab <sup>a</sup> beer," peer groups serve the same purpose, but are more structured. This structure allows the peers to get the most bang for their buck—the most information exchange in the given time. Different approaches, but equally important.

What follows will be <sup>a</sup> very personal take on peer coaching and peer groups; for <sup>a</sup> more in-depth theoretical review, resources such as  $3$ and <sup>4</sup> can be of help.

#### Lean in circle

I mentioned the Lean in circle<sup>5</sup> in my previous article that discusses gender distributionor lack thereof—in leading positions. However, for me, <sup>a</sup> Lean in circle is much more than <sup>a</sup> "support group" to discuss gender issues; <sup>I</sup> think the problems we discuss can pop up when any number of PhD students comes together, spective of gender.

Moreover, <sup>I</sup> think that the framework of the meetings extends beyond our own small

circle. With small modifications, the materials provided can be used by any group, and this is the main reason why <sup>I</sup> am elaborating more on them here.

There are two main types of meetings in our Lean in circle: educational meetings and explorational meetings. In addition, our first meeting was <sup>a</sup> kickoff meeting. <sup>I</sup> describe each of these in detail below.

#### The kickoff meeting

As the name suggests, the kickoff meeting happens only once for <sup>a</sup> peer group, and it is the first meeting to be held. The goal of <sup>a</sup> kickoff meeting is to establish ground rules for the ture meetings, as well as to form a core group of members with their respective roles.

#### Moderators: circle manager and circle facilitator

To ensure smooth sailing within the peer group, it is recommended to have two moderators: a circle manager and a circle facilitator. There is no strict division of responsibilities, but the suggestion is to have the circle manager responsible for scheduling the meetings, keeping, and shaping the agenda, and having the circle facilitator responsible for guiding inmeeting discussions.

Having tried both roles, I find the circle facilitator role much more taxing, but at the same time all the more rewarding. In particular, this role asks me to put aside my own opinions and preferences and focus on the group's function-

I'M DEVELOPING THE PRODUCT, **NOT JUST WRI** THE CODE.

Bloomberg R&D works on some of the most fascinating  $-$  and influential - technical challenges in business and finance. We're looking for top developers with <sup>a</sup> passion to design, build and deploy solutions that have a real impact on financial markets worldwide. Are you ready to make your mark?

## Make your mark

(上 ) (图 图

jobs.bloomberg.com Bloomberg.com

ing. Like a process in the background, the circle facilitator makes sure that all the members' opinions are represented in the discussion, leaving enough time to cover all the topics in the pre-assigned schedule.

#### Goals for the peer group meetings

Knowing what we expect to get from our meetings is the first prerequisite to having the

meetings in the first place. For this reason, an important topic in the kickoff meeting is pressing and discussing goals.

For example, <sup>I</sup> had three specific personal goals for the meetings:

- 1. to discuss specific obstacles ambitious men face in their careers;
- 2. to learn and discuss various negotiation techniques;
- 3. to discuss life/work balance.

Comparing my personal goals with the goals of my peers, we found <sup>a</sup> core set of goals that will allow us to focus topics we will discuss in our future meetings.

#### Circle fundamentals

At the core of our peer group are three valwe all committed to:

- 1. confidentiality—the three Ns of sharing outside of the circle: Nothing, Never, and No one.
- 2. personal commitment—attending the meetings and doing the "homework," and
- 3. good group communication—e.g., avoiding judgement.

#### Educational meetings

Having the skills and knowledge to tackle daily challenges is what motivates educational meetings. Yes, our formal studies teach us many valuable skills that form the roots of our fessional expertise. But the so-called soft skills are the metaphorical leaves of our professional experience: they are often what makes the ference.

> Unfortunately, many times I find myself learning by doing and more often than not, <sup>I</sup> will learn the hard way, by learning on my own mistakes. The most

thorough way of learning, to be sure, but not the most pleasant. The goal of the educational meetings is to gain knowledge and skills, trying to avoid the unpleasantness of learning by ing.

The exact format and the topic of discussion changes with each educational meeting, but the basic framework is the same: we will have some homework for preparation (e.g., watching <sup>a</sup> video and answering some questions); at the meeting, we will start with <sup>a</sup> round of reporting new events in each peer's life; we will discuss the topic; we will wrap up with each member mitting to an action point relevant for the topic.

For example, one of our educational meetings revolves around the topic of negotiation. Our homework will include watching a 15 min video about the basic principles of negotiation, and the preparation will include answering

trying to avoid the unpleasantness of learning by doing

questions such as "Think of a recent negotia-What were the benefits of undertaking this negotiation? What were the risks of undertaking this negotiation?" At the meeting, each member will have a chance to describe her own (successful or otherwise) experience in negotiating. The final action point might include handling <sup>a</sup> ation where I want a different choice than my family member. We will start the next meeting by reporting on our action point.

#### Explorational meetings

Explorational meetings are more personal than educational meetings, and the fundamental rule of confidentiality particularly applies here: <sup>a</sup> member of <sup>a</sup> peer group will present <sup>a</sup> challenge, an opportunity, or an upcoming cision that she faces, so it is crucial that all what has been said remains within the peer group. The discussion that follows will be <sup>a</sup> kind of peer coaching: peers will ask clarifying questions and dig into their own experience with similar issues, all the while moving towards resolving the issue at hand.

<sup>I</sup> do not yet have enough experience to judge on the personal pros and cons of explorational meetings or peer coaching. However, <sup>I</sup> must say the principle appeals to me, as it bines problem-solving with helping a fellow student or <sup>a</sup> friend. In fact, the one experience in peer coaching I did have, under the guidance of Sašo Kočevar<sup>6</sup>, truly opened my eyes to the possibilities.

Imagine yourself in the following situation. After explaining your problem and answering some clarifying questions, your task is to sit back and listen to the group discuss the problem you presented. In the 40 minutes that follow, you are not allowed to comment, answer, ask, or in fact speak. The group discusses as if you are not there. Having 10 peers discuss about <sup>a</sup> problem can indeed open up your perspectives, and make you see dimensions of the problem that would otherwise not be aware of.

#### Last words

It is my deep belief that we are social creatures, and that the interactions within a group and between groups can make us much more than the sum of parts. <sup>I</sup> will therefore actively continue to be involved in my peer groups, ther challenging my inner solitude demon.  $\bullet\bullet$ 

#### Sources

- [1] Back in the day when all you needed was <sup>a</sup> guitar: "Ma solitude" Georges Moustaki en concert https://www. youtube.com/watch?v=YWKbS6ypJzl
- [2] http://en.wikipedia.org/wiki/Grant\_Study
- [3] http://www.amazon.com/Coaching-Questions-Coachs-Powerful-Asking/dp/0979416361
- [4] http://www.ascd.org/publications/educational-leadership/mar96/vol53/num06/The-Evolution-of-Peer-Coaching.aspx

[5] http://leanin.org/

[6] http://www.hfp-consulting.de/about\_us/sa%C5%A1o-kocevar1

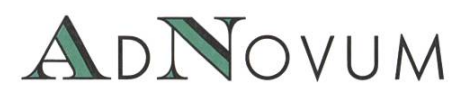

#### JUNIOR SOFTWARE ENGINEER (ZH/BE)

Haben Sie einen Hochschulabschluss in Informatik auf Master-Level und Java/Java-EE-Kenntnisse? Interessieren Sie sich für Applikationsentwicklung und Integration? Steigen Sie bei uns als Integrator oder Application Developer ein!

#### WERKSTUDIUM (TEILPENSUM) (ZH/BE)

Machen Sie Ihren Master an der ETH? Möchten Sie Ihre Kompetenzen bereits während des Studiums einsetzen? Bei uns stehen praxisnahe Aufgaben bereit, die gelöst werden wollen! AdNovum bietet auch einen reichen Fundus an Themen für Masterarbeiten.

Für weitere Informationen besuchen Sie uns auf www.adnovum.ch/jobs. Unser HR-Team steht Ihnen unter Telefon +41 44 272 6111 gerne zur Verfügung.

AdNovum-Standorte: Zürich (HQ) - Bern - Budapest - Ho Chi Minh City - Singapur

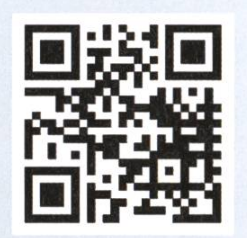

 $11111111111$ 

HIGH-END SOFTWARE & SECURITY ENGINEERING

## Notenstatistik der mersessionsprüfungen

MANUEL BRAUNSCHWEILER & NIVES SKUNCA - WÜHLEN SICH DURCH ZAHLEN

Wieder ist eine Prüfungssession vorbei und viele Studenten freuen sich über knapp, locker und überragend gut bestandene Prüfungen (oder grämen sich, wenn sie auf der unglücklicheren Seite der Skala gelandet sind). Egal zu welcher Seite ihr nun gehört. Hier findet ihr die dazugehörigen Zahlen in ihrer noch nie da gewesenen statistischen Schönheit.

#### Basisprüfung

Die diesjährige Basisprüfung war etwas ganz Besonderes. Zum ersten Mal wurde sie von Studenten absolviert, die nicht unter der berüchtigten Testatpflicht gelernt hatten. Doch so wie es aussieht, hat dieser Wechsel zu keinem unerwünschten Nebeneffekt (genauer, einer höheren Durchfallquote) geführt. Oder leicht ein kleines Bisschen? Im Vergleich zu den letzten beiden Jahren haben tatsächlich «nur» noch 52.2% (-4.1 %) Studenten die Basisprüfung bestanden. Doch ist dies in unseren Augen kein grosser Absturz. Was hingegen viel erfreulicher ist, ist die Tatsache, dass unser Studiengang wieeinmal am Wachsen ist: ein sattes Plus von 38 Studenten im Vergleich zum letzten Jahr. Von den 208 Studenten haben exakt 108 die Prüfung bestanden. An dieser Stelle: herzliche Gratulation an all jene, die sich gerade ins dritte Semester eingeschrieben haben!

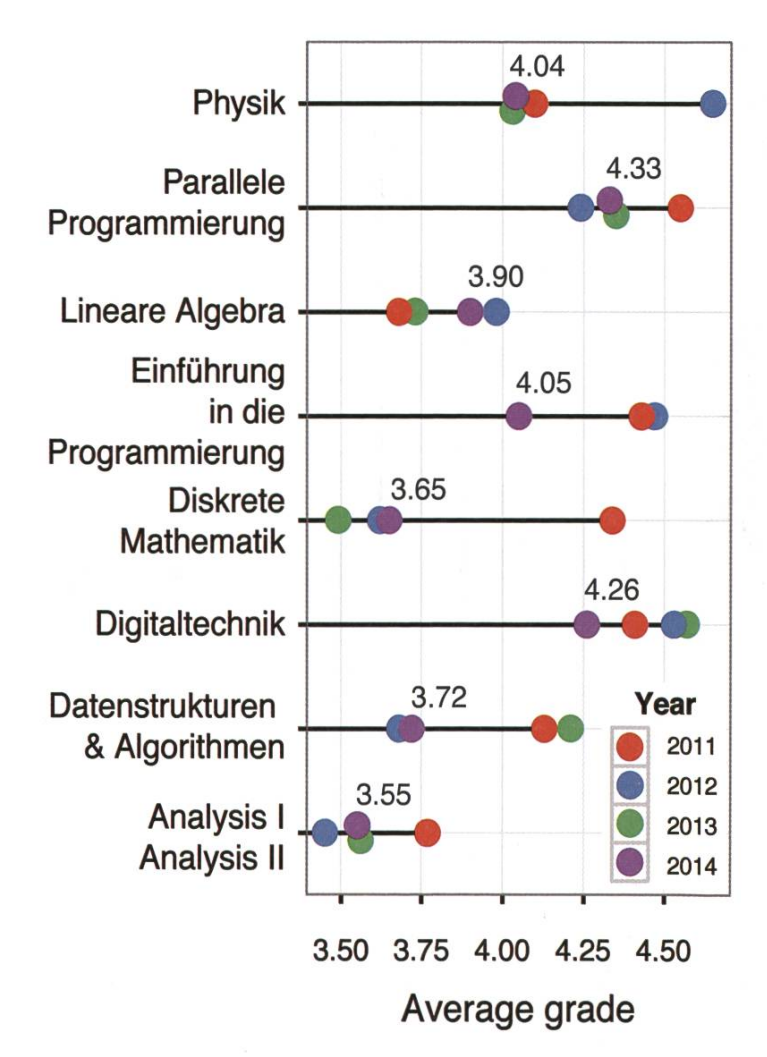

→

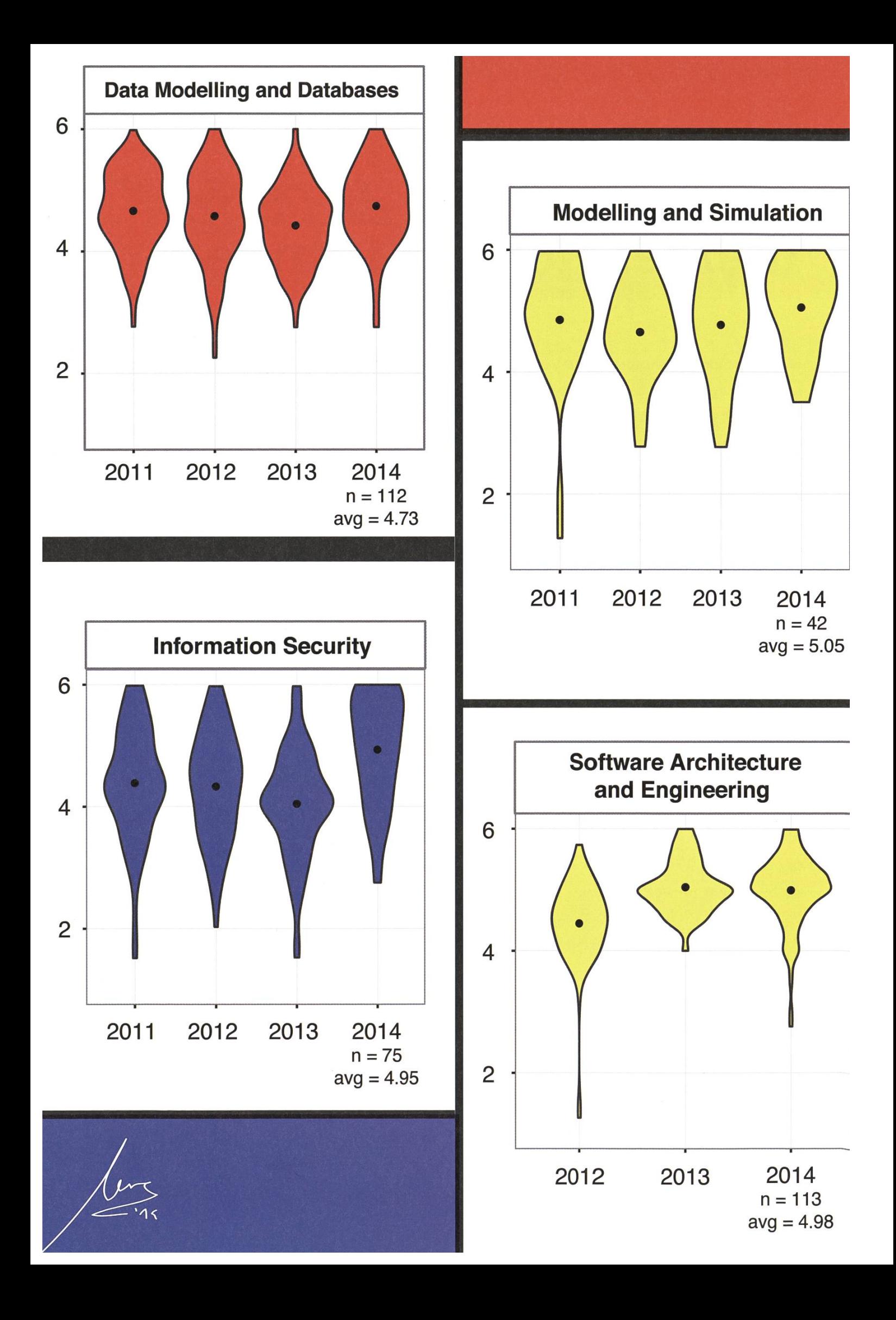

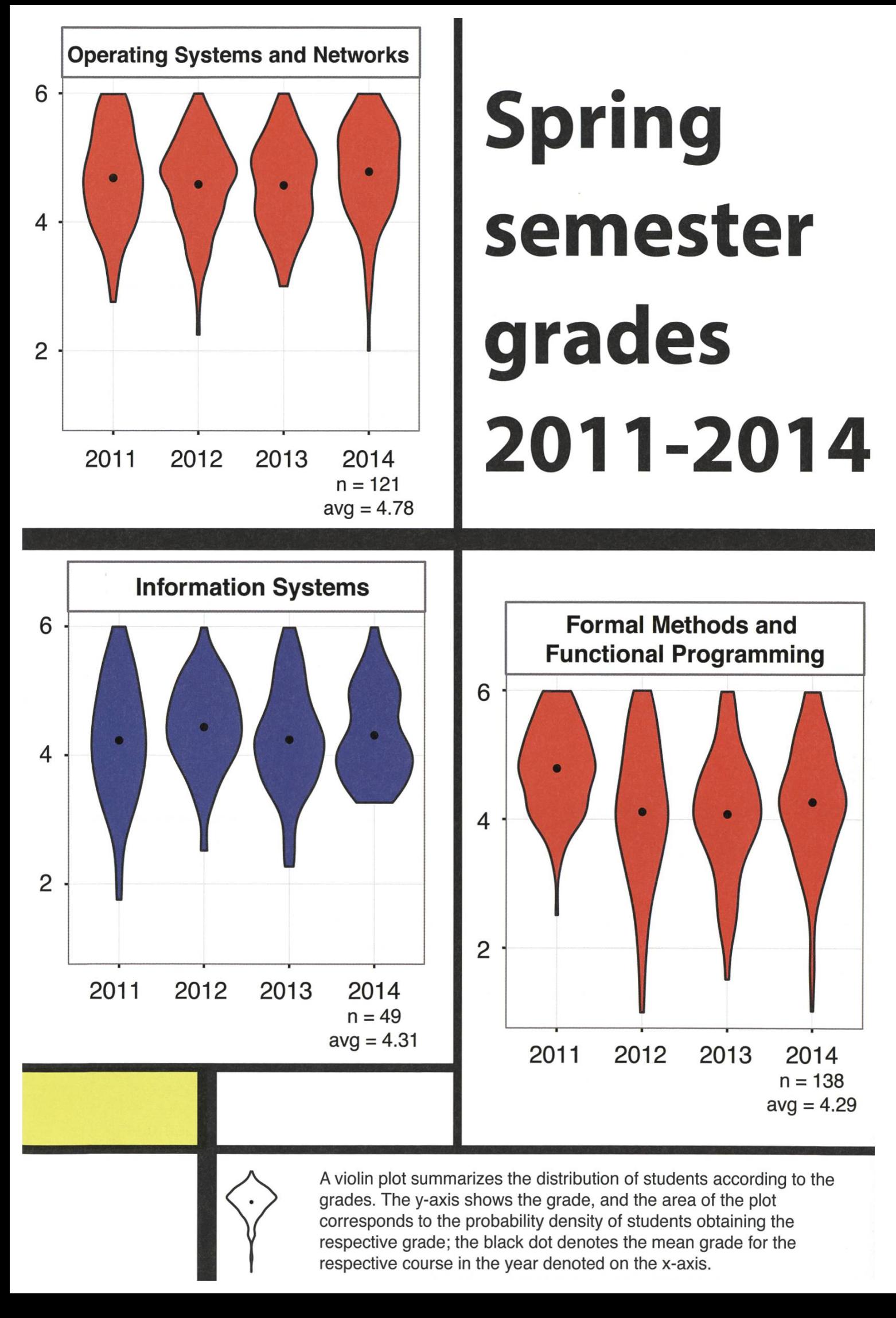

A violin plot summarizes the distribution of students according to the grades. The y-axis shows the grade, and the area of the plot corresponds to the probability density of students obtaining the respective grade; the black dot denotes the mean grade for the respective course in the year denoted on the x-axis.

#### Obligatorische Fächer

Bei den obligatorischen Fächern gibt es grösstenteils gute Neuigkeiten. Fast alle schnitte und Bestandenenquoten sind gestiegen. Einzig die Repetitionsprüfungen in «Numerische Methoden für CSE» und «Theoretische Informatik» hat den Studenten offenbar mehr Kopfzerbrechen beschert. Die Zahlen der zelnen Kursteilnehmer sind grösstenteils stabil geblieben. Einzige Ausnahme ist die Vorlesung «Data Modelling and Databases», welche einen kleinen Studentenschwund zu beklagen hatte.

#### Obligatorische Fächer der Vertiefung

Im Bereich der obligatorischen Fächer der Vertiefung gibt es ebenfalls Erfreuliches zu richten. «Information Security» hat einen Quantensprung im Notenschnitt von 4.03 auf 4.95 gemacht. Ein gewaltiges Plus von ... ja, das könnt ihr selbst ausrechnen. Gleichzeitig hat es dort aber auch einen Studentenrückgang von 103 auf 75 gegeben. Den einzigen Notenrückgang haben wir im Fach «Software Architecture and Engineering» zu verzeichnen. Dort konnte die Bestandenenquote von 100 % nicht gehalten werden und ist nun auf herzerweichende 93.8% gesunken. Ja, ich mache nur Witze.

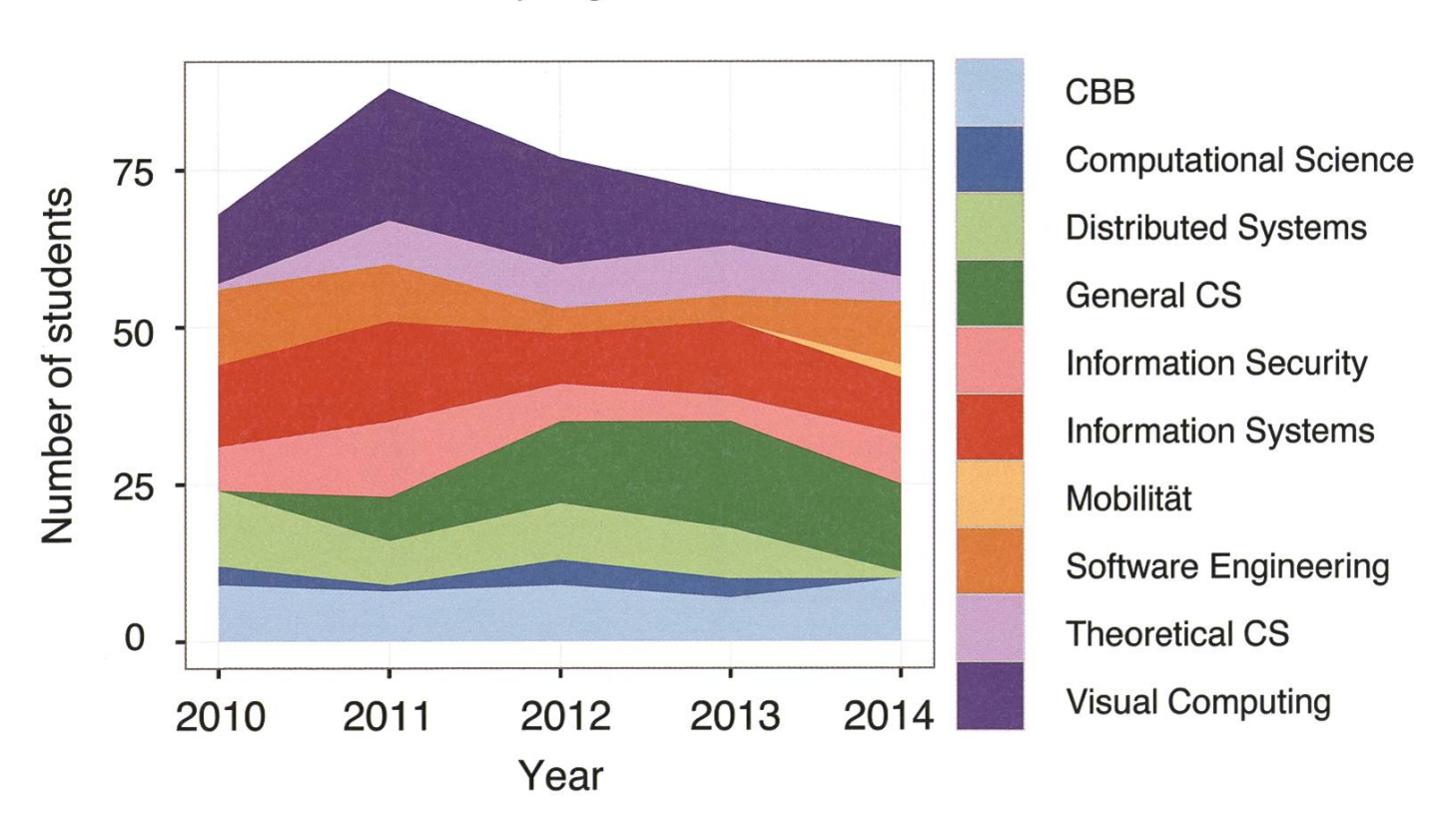

#### Master theses in spring semesters 2010 to 2014

#### Labs

Im Frühjahrssemester wurde wieder das «Computational Intelligence Lab» durchgeführt, welches den Notenschnitt vom letzten Jahr praktisch beibehalten hat - dafür hat die Anzahl Studenten zugenommen. Die Repetitionsprüfung des «Advanced Systems Lab» haben glücklicherweise nur 7 von 8 bestanden - dafür mit einem besseren Schnitt wie im letzten Jahr.

#### Masterabschlüsse

66 Studenten haben es geschafft. Sie dürfen sich seit Kurzem über ein Masterdiplom der ETH freuen! Ganz herzlichen Glückwunsch! Insbesondere die Vertiefungsrichtungen «Information Security» und «Software Engineering» haben hierbei ein Plus an Studenten zu verzeichnen. Dies scheint allerdings auf Kosten der Richtung «Distributed Systems» gegangen zu sein, welche dieses Semester nur noch einen einzigen Abschluss zu vermelden hatte. «Computational Science» ist ausserdem auf eine Abgängerzahl von 0 gesunken. Wie schon letztes Jahr hat auch dieses Jahr «General Computer Science» mit 14 Studenten die meisten Abgänger hervorgebracht. ••

#### Computational Intelligence Lab

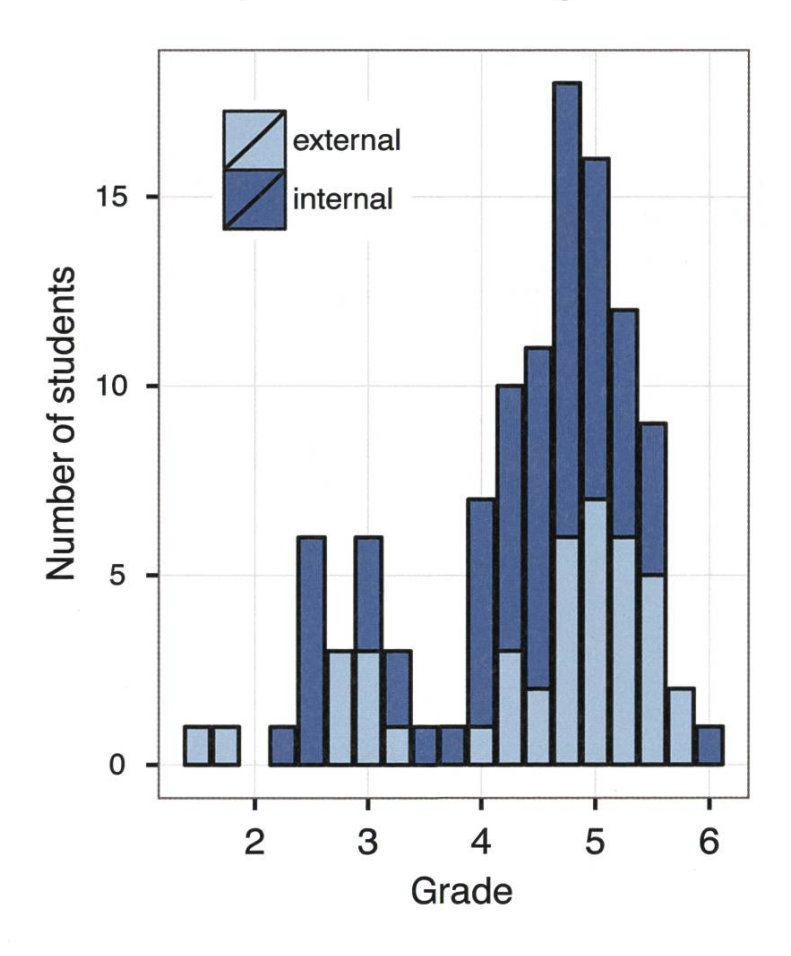

## Hast du VISIONEN

## Hier ist noch Platz für deinen Artikel.

Hast du etwas, das du deinen Mitstudenten mitteilen willst? Warst du im Ausland und willst von deinen grossartigen Erfahrungen berichten? Hast du ein Praktikum gemacht und möchtest erzählen, was du erlebt hast? Dann nutze die VISIONEN als Plattform und schick uns deinen Artikel! Alle Infos unter http://www.vis.ethz.ch/de/visionen/articles.

Oder möchstest du aktiv mithelfen? Dann werde Mitglied der VISIONEN-Kommission. Einfach E-Mail an visionen@vis.ethz.ch.

## FIGUGEGL 21.11. ab 18:30, STuZ

**Gratis Eintritt** für VIS Mitglieder 10.- für Nichtmitglieder

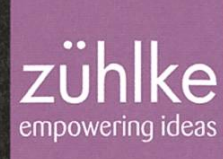

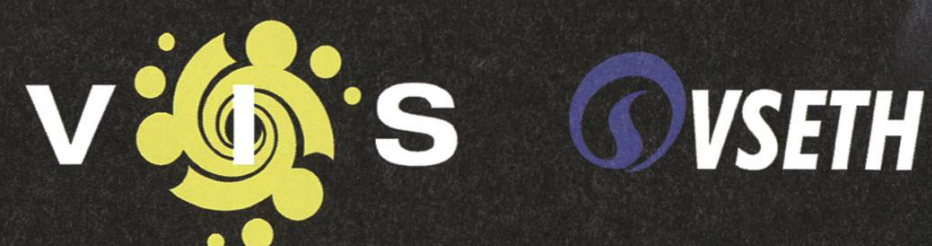

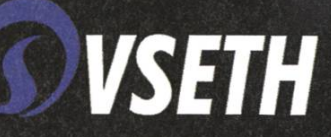

Protokoll der ordentlichen Mitgliederversammlung des Vereins der Informatik Studierenden am 29.9.2014

#### Traktanden

- 1. Wahl der Stimmenzähler
- 2. Wahl des Protokollführers
- 3. Genehmigung der Traktandenliste
- 4. Genehmigung des letzten Protokolls
- 5. Mitteilungen und Berichte
- 6. Änderung des MV-Reglements (1)
- 7. Änderung des MV-Reglements (2)
- 8. Änderung des Kommissionsreglements der KPK
- 9. Rechnung Q1 & Q2
- 10. Entlastung des Vorstands
- 11. Änderung Budget 2014
- 12. Budget KP 2015
- 13. Budget 2015
- 14. Wahl des Vorstands
- 15. Wahl der politischen Vertretungen
- 16. Wahl der Semestersprecher
- 17. Wahl der Kommissionen
- 18. Ehrenmitglieder
- 19. Verabschiedung Altvorstände
- 20. Varia

#### Anwesend:

(Total 84 Personen stimmberechtigt)

- Vorstand: Karl Wüst, Leonhard Helminger, Jonas Passerini, Jonathan Maurer, Roman Willi, Jonas Kuratli, Philipp Gamper, Tobias Kaiser, Frédéric Vogel, Fabian Zeindler, Luc Humair
- Informatik BSc, MSc & Doktorat: Matthias Möhr, David Blaser, Ilya Skurikhin, Daniel Fischmann, Noah Hiltpold, Simon Steifen, Valentin Kunze, Thomas Wolf, Christoph Müller, Max Erb, Fabian Fischer, Alexandra Diener, Chang Bo Lam, Delia De-Sassi, Julian Croci, Noa{> Delius, Gianluca Danieletto, Nina Corvelo Benz, Sebastian Foucher, Maurice Hörold, Dominik Dietler, Yves Frank, Matteo Rezzonico, Pascal Maillard, Markus Roth, Lorenz Kuhn, Feiice Serena, Kevin Klein, Philipp Schimmelfennig, Panuya Balasuntharam, Sascha Tribelhorn, Jonathan Heitz, Swe Geng, Ramp Virginia, Christopher Signer, Melanie Hüsser, Anna Durrer, Jil Weber, Lilian Boesch, Daniel Valério Sampaio, Tim Linggi, Patrick Frei, Balz Guenat, Sivaranjini Chithambaram, Pragnya Alatur, Dimitri Stanojevic, Marc Gähwiler, Lukas Bischofberger, Tobias Grob, Abhimanyu Patel, Jonathan Rosenthal, Gregor Weg-Christoph Züger, Fabian Schewetofski, Stefan Dietiker, Manuel Braunschweiler, Ming Zheng, Sybil Ehrensberger, Nicholas Spooner, Jan Dörrie, Simone Meyer, Lukas Limacher, Matthias Ganz, Pascal Spörri, Steven Battilana, Marc Fischer, Selma Steinhoff, Simon Gerber, Matthias Geel, Luka Malisa, Andreas Noever, Frank Mousset,
- Passivmitglieder: Barbara Keller
- Gäste: Thomas Gumbsch (VSETH)

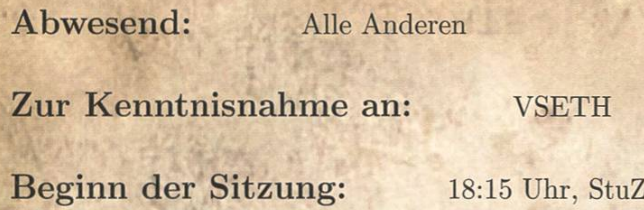

#### 1. Wahl der Stimmenzähler

Virginia Ramp und Jonas Pfefferle stellen sich als Stimmenzähler zur Verfügung. Sie werden grossmehrheitlich gewählt.

#### 2. Wahl des Protokollführers

Jonas Kuratli stellt sich als Protokollführer zur Verfügung. Er wird grossmehrheitlich gewählt.

#### 3. Genehmigung der Traktandenliste

Die Traktandenliste wird in der präsentierten Form grossmehrheitlich angenommen.

#### 4. Genehmigung des letzten Protokolls

Das Protokoll der letzten Mitgliederversammlung wird grossmehrheitlich angenommen.

#### 5. Mitteilungen und Berichte

#### • Vorstand:

- jp: Webmaster, hat sich um Webseite und Workstations gekümmert und an der Entwicklung des neuen Visit mitgearbeitet.
- jk: Aktuar: Hat Protokolle der Vorstandssitzungen verfasst und Mails an die Mailinglisten verwaltet.
- rw: Hat sich um Infrastruktur gekümmert (Kaffee, Milch, Zucker, Tee, Büromaterial). Hat zudem neue Sofas angeschafft. Danke an (pg) für die Mithilfe.
- Hat sich um Versicherung gekümmert. Weiterhin hat er sich für eine zweite Kaffeemaschine eingesetzt, diese sollte in den nächsten Wochen installiert werden.
- Zum Bierautomat: An der letzten MV wurde darüber abgestimmt. Alles wurde soweit implementiert, leider ist jetzt der Automat kaputt.
- pg: External Relations, ist vor allem für Sponsoring verantwortlich (z.B. dieses Jahr VISKAS von Google, Töggelitisch von Siemens). Hat zudem diverse Firmenexkursionen durchgeführt. Auch war eine holländische Studentengruppe zu Besuch.
- fz: Festminister/FKK: Viele Events organisiert, haben beim Conquering mitgeholfen. Danke an Kommissionsmitglieder und Helfer. Es wird ein Helferessen geben, welches vom Vizepräsident organisiert wird.
- lhe: Merchandise und Vizepräsident: Hat Whiteboards für die Erstis bestellt und neue Tassen bestellt. War zudem im OK des Conquering. Als Vizepräsident durfte er einmal an eine FR-Sitzung des VSETH gehen.

 $\Omega$ 

- lh: Sysadmin, hat vor allem Server unterhalten (Zertifikate erneuert, Hardware ersetzen). Ist im Moment am Server migrieren auf neue Hardware.
- jm: HoPo, das HoPo-Team hat in UK und DK Interessen der Studenten wahrgenommen. Zudem am MR teilgenommen.
- tk: Prüfungssammlung, hat etliche neue Prüfungen zur Sammlung hinzugefügt. Dieses Semester haben rund 200 Studenten vom Angebot profitiert.
- fv: Quästorin, hat Geld ausgegeben und eingenommen.
- kw: Präsident, hat den VIS in FR und MR vertreten und war auch an der Notenkonferenz.

 $V$  ,  $\mathcal{V}$ 

- Kommissionen:
	- Visionen: Manuel Braunschweiler (Chefredaktor) erzählt von der Arbeit im Visionenman sehe die Resultate am besten im Briefkasten.
	- FKK: siehe Mitteilungen (fz).
	- KPK: Ming Zheng (Präsidentin) erzählt, dass sie mitten in der Vorbereitung für die KP 2015 sind. Weiter ist das Visit 2.0 jetzt online, es haben sich schon viele Firmen angemeldet.
	- HoPo: siehe Mitteilungen (jm).
	- ForK: Jonas Passerini (Präsident) sagt, dass sie sich ums Forum kümmern (Beiträge moderieren, Nutzer freischalten). Er ruft dazu auf das Forum zu benutzen.
	- MoEB: Matthias Ganz (Präsident) erzählt von den zwei Kennenlern-Aperos und vom Engagement am Erstsemestrigentag.
	- Codeli: Marc Gähwiler (Mitglied) sagt, dass sie das Visit 2.0 und den Bierautomat angeschaut haben.
	- ACM: Jan Dörrie (Präsident) erzählt, dass ein Team an den European Finals den 2.Platz erreicht hat und an den World Finals teilgenommen hat. Weiter findet in nächster Zeit der Local Contest statt.
	- NachKomm: Daniel Sampaio (Präsident) erzählt, dass die NachKomm letztes Semester vor allem den Erstitag organisiert hat.
	- CTF: President Luka Malisa says that after only 10 months they already have 80 people regisfered on their mailing list. Further they built up an infrastructure for training. They're also still working on becoming the best CTF Team in the world.

#### 6. Änderung des MV-Reglements (1)

Dieser Antrag wurde zusammen mit der Einladung versandt. Bisher enthielt das MV-Reglement des VIS den folgenden Absatz:

#### Art. 4

4 Auch Nichtmitglieder dürfen auf Einladung der Mitgliederversammlung als Gäste beiwohnen, sie haben jedoch kein Stimm- und Wahlrecht. Sämtliche Informatikstudenten besitzen das aktive sowie passive Wahlrecht bei departementseigenen Vertretungen.

t\* ' " Dieser soll geändert werden zu: Art. 4

3

4 Auch Nichtmitglieder dürfen auf Einladung der Mitgliederversammlung als Gäste beiwohnen, sie haben jedoch kein Stimm- und Wahlrecht.

Karl Wüst erzählt, dass bisher alle Studenten das aktive und passive Wahlrecht haben. Diese Regelung steht aber im Widerspruch zu den VSETH-Statuten, weshalb der Vorstand diese gerne ändern würde.

Der Antrag erhält 74 Ja-Stimmen, 0 Nein-Stimmen und 10 Enthaltungen. Er ist somit angenommen.

je

#### 7. Änderung des MV-Reglements (2)

Die zweite Änderung ändert wirklich etwas (kw).

Die folgenden drei Absätze sollen geändert werden:

Bisher:

Art. 4

7 Es gelten Wahl- und Stimmmodus sowie die Regelungen zu Ordnungsanträgen gemäss dem MR-Reglement des VSETH.

Bisher:

Art. <sup>5</sup>

<sup>5</sup> Es gelten Wahl- und Abstimmungsverfahren gemäss Art. 54 der VSETH-Statuten.

#### Bisher:

Art. <sup>6</sup>

<sup>2</sup> Sehen die Statuten ein einfaches Mehr vor, werden Enthaltungen und ungültige Stimmen nicht gezählt. Ist ein absolutes oder Zweidrittelsmehr vorgesehen, so gelten in Abstimmungen Enthaltungen sowie ungültige Stimmen als Nein-Stimmen, in Wahlen werden Enthaltungen und ungültige Stimmen bei der Berechnung des Mehres jedoch nicht gezählt.

Neu sollen sie wie folgt lauten:

"•<» - Ä

Art. 4

7 Sofern injfliesem Dokument nicht anders geregelt, gelten Wahl- und Stimmmodus sowie die Regelungen zu Ordnungsanträgen gemäss der Statuten und des MR-Reglements des VSETH.

#### Art. <sup>5</sup>

5 Sofern in diesem Dokument nicht anders geregelt, gelten die Wahl- und Abstimmungsverfahren gemäss der Statuten und des MR-Reglements des VSETH.

Art. 6'

2 Für die Berechnung des Mehres werden Enthaltungen und ungültige Stimmen nicht gezählt.

Karl Wüst erläutert, dass sich unser MV-Reglement bisher auf das MR-Reglement des VSETH bebetreffend Wahlen und Abstimmungen stützt, dies soll geändert werden, unter anderem weil gewisse Artikel gar nicht mehr vorhanden sind oder etwas anderes enthalten als ursprünglich.

Zudem sollen in Zukunft Enthaltungen und ungültige Stimmen zur Berechnung des Mehres nicht mehr gezählt werden.

Der Antrag erhält 72 Ja-Stimmen, 2 Nein-Stimmen und 10 Enthaltungen. Er ist somit angenommen.

#### 8. Änderung des Kommissionsreglements der KPK

Der Antrag soll das Kommissionsreglement der KPK wie folgt ändern:

#### Bisher:

3. Mitglieder

- Alle Mitglieder der KPK müssen Mitglieder des VIS sein.
- Der Präsident der KPK und der KPK-Quästor werden von der Mitgliederversammlung des VIS (MV) gewählt, weitere Mitglieder werden von der MV oder dem VIS-Vorstand bestätigt.
- Die Amtsdauer des KPK Präsidenten beträgt zwei Semester, Wiederwahl ist möglich.

wird geändert zu: 3. Mitglieder

- Der Präsident der KPK und der KPK-Quästor werden von der Mitgliederversammlung des VIS (MV) gewählt. Der Präsident der KPK und der KPK-Quästor müssen ordentliche VIS Mitglieder sein.
- Weitere Mitglieder werden von der MV oder dem VIS-Vorstand bestätigt.
- Mitglieder der KPK- müssen nicht zwingend Mitglieder des VIS sein.
- Die Amtsdauer des KPK Präsidenten beträgt zwei Semester, Wiederwahl ist möglich.

Ming Zheng erklärt den Antrag: Die KPK möchte in Zukunft auch Nicht-VIS-Mitglieder aufnehkönnen. Grund: Die Arbeit dauert normalerweise ein Jahr, (pg): Macht es Sinn, dass Leute, die im Sommer die ETH verlassen, Mitglieder bleiben? Ming: Ja, sie sind grundsätzlich motiviert ihre Arbeit fertig zu machen.

Der Antrag erhält <sup>71</sup> Ja-Stimmen, <sup>2</sup> Nein-Stimmen und <sup>11</sup> Enthaltungen. Er ist somit angenommen. \*

#### 9. Rechnung Q1 & Q2

4

Gregor Wegberg (Quästorin KPK) präsentiert die Rechnung der KP 2014. Es wurde etwas mehr für Strom ausgegeben, der Ertrag ist jedoch über den Erwartungen gemäss Budget.

(fv) (Quästorin VIS) präsentiert die Rechnung der ersten beiden Quartale 2014, sowie die Aktiva und Passiva. Gregor Wegberg fragt, wofür Geld beim Posten Weihnachtsbudget ausgegeben wurde, (fv): für Waffeleisen für den Weihnachtsbrunch.

Weiter wird der Revisionsbericht vorgelegt, die Revisoren sind zufrieden und empfehlen die lastung des Vorstands für Q1 & Q2 2014.

Die Rechnung wird grossmehrheitlich angenommen.

 $\overline{5}$ 

#### 10. Entlastung des Vorstands

Frage: Was heisst diese Abstimmung? (kw): Alles heute Vorgelegte wird akzeptiert, es können keine zivilrechtlichen Klagen gegen den Vorstand mehr eingereicht werden. Der Entlastung wird grossmehrheitlich zugestimmt.

#### 11. Änderung Budget 2014

(fv) erklärt, dass wir das External Relations Budget für dieses Jahr auf 1000 CHE erhöhen, da dieses schon fast aufgebraucht ist. Lukas Bischofberger: Wofür wurde das Geld ausgegeben? (fv) Wir hatten Besuch von holländischen Studenten.

Die Änderung wird grossmehrheitlich angenommen.

#### 12. Budget KP 2015

Gregor Wegberg präsentiert das Budget für die KP 2015. Unter anderem wird zur Feier von 30 Jahren KP ein Apéro für Firmenvertreter und ehemalige KPK-Mitglieder organisiert.

Das Budget wird grossmehrheitlich angenommen.

#### 13. Budget 2015

(fv) präsentiert das VIS-Budget für das Jahr 2015. Er erklärt kurz alle Posten die sich ändern. Das vorgelegte Budget wird grossmehrheitlich angenommen.

#### 14. Wahl des Vorstands

• Präsident:

Karl Wüst stellt sich für ein weiteres Semester zur Verfügung. Er wird grossmehrheiltich gewählt. 4

• Vizepräsident:

Leonhard Helmiger stellt sich auch für ein weiteres Semester zur Verfügung. Er wird mehrheitlich gewählt.

• Quästorin;

Frédéric\*Vogel ist gemäss Statuten für ein Jahr gewählt und muss somit nicht bestätigt werden.

• Weitere Vorstandsmitglieder:

Marc Gähwiler stellt sich vor. Er bewirbt sich für den Posten als Sysadmin. Gregor Wegberg stellt einen Ordnungsantrag auf Beschränkung der Redezeit (2 Minuten). Nach einem Ge-Gegenantrag von Marc wird der Ordnungsantrag von Gregor grossmehrheitlich angenommen. Marc erzählt er möchte alles so weiterführen wie bisher und dafür sorgen dass alles gut läuft.

Aktuar: (fz) erzählt dass es ein super Einstieg ist. Es gibt einen guten Einblick und relativ wenig zu tun.

Patrick Frei meldet sich. Seine Visionen sind, die Protokolle rechtzeitig zu schreiben und die Mails rechtzeitig freizuschalten.

Somit stellen sich zur Verfügung: M

- Ressort Infrastruktur: Roman Willi
- Ressort Merchandise: Leonhard Helminger
- Ressort Information/Aktuar: Patrick Frei
- Ressort External Relations: Philipp Gamper
- Ressort Prüfungssammlung: Tobias Kaiser
- Ressort HoPo: Jonathan Maurer
- Ressort SysAdmin: Marc Gähwiler
- Ressort Webmaster: Jonas Passerini
- Ressort Festminister: Jonas Kuratli

Die Kandidaten werden grossmehrheitlich gewählt.

#### 15. Wahl der politischen Vertretungen

• Wahl der UK-Delegierten: Zur Wahl stellen sich Jonathan Maurer, Jonas Kuratli, Yves Frank und Karl Wüst (Vertretung).

Sie werden grossmehrheitlich gewählt.

• Wahl der DK-Delegierten:

Zur Wahl stellen sich Jonathan Maurer, Clea Benz, Jonas Kuratli, Sybil Ehrensberger, Yves Frank, Patrick Frei, Dominik Dietler, Frédéric Vogel, Karl Wüst (Vertretung), Daniel Fischmann (Vertretung) und Jonathan Heitz (Vertretung).

Sie werden grossmehrheitlich gewählt.

• Wahl der FR-Delegierten: Zur Wahl stellen sich Karl Wüst und Leonhard Helminger (Vertretung).

Sie werden grossmehrheitlich gewählt.

• Wahl der MR-Delegierten:

Zur Wahl stellen sich Karl Wüst, Jonathan Maurer, Jonas Kuratli, Frédéric Vogel, Marc Gähwiler, Philipp Gamper, Jonathan Rosenthal (Vertretung) und Lukas Bischofberger tretung).

Sie werden grossmehrheitlich gewählt.

• Wahl der Revisoren Zur Wahl stellen sich erneut Julia Wysling, Jannick Griner und Thomas Gersdorf (Vertretung).

7

/

Sie werden grossmehrheitlich gewählt.

#### 16. Wahl der Semestersprecher

- Semestersprecher für das 1. Semester: Zur Verfügung stellen sich Daniel Fischmann, Valentin Kunze und Nina Corvelo Benz. Sie werden grossmehrheitlich gewählt.
- Semestersprecher für das 3. Semester: Zur Verfügung stellen sich Yves Frank, Markus Roth und Swe Geng. Sie werden grossmehrheitlich gewählt.

#### 17. Wahl der Kommissionen

- Visionenkommission
	- Zur Verfügung stellen sich:
		- Präsident: Manuel Braunschweiler Er wird grossmehrheitlich gewählt.

#### Weitere Mitglieder:

- Redaktion: Stèfan Dietiker, Zeno Koller, Daniel Valério Sampaio, Julian Croci, Dimitri Stanojevic und Gregor Wegberg
- Inserate: Balz Guenat
- Freie Mitarbeiter: Matthias Geel, Jascha Grübel und Virgina Ramp
- Lektorat: Christine Zeller, Nives Skunca und Feiice Serena
- Layout: Ganesh Ramanathan, Daniel Yu Sie werden grossmehrheitlich gewählt.
- KPK

#### Zur Verfügung stellen sich:

- Präsidentin: Ming Zheng
- Wurde an der letzten MV laut KPK-Reglement für ein Jahr gewählt.
- Quästorin: Gregor Wegberg
- Er wird grossmehrheitlich gewählt.
- Mitglieder: Patrick Frei, Sivaranjini Chithambaram, Jérôme Dohrau, Simon Schaefer, Tobias Kaiser, Pragnya Alatur, Andreas Enz, Balz Guenat, Frédéric Vogel, Swe Geng und Tim Linggi

8

Sie werden grossmehrheitlich gewählt.

#### • FKK

Zur Verfügung stellen sich:

- Präsident: Jonas Kuratli
- Automatisch gewählt laut FKK-Reglement.

VIS Budget 2015

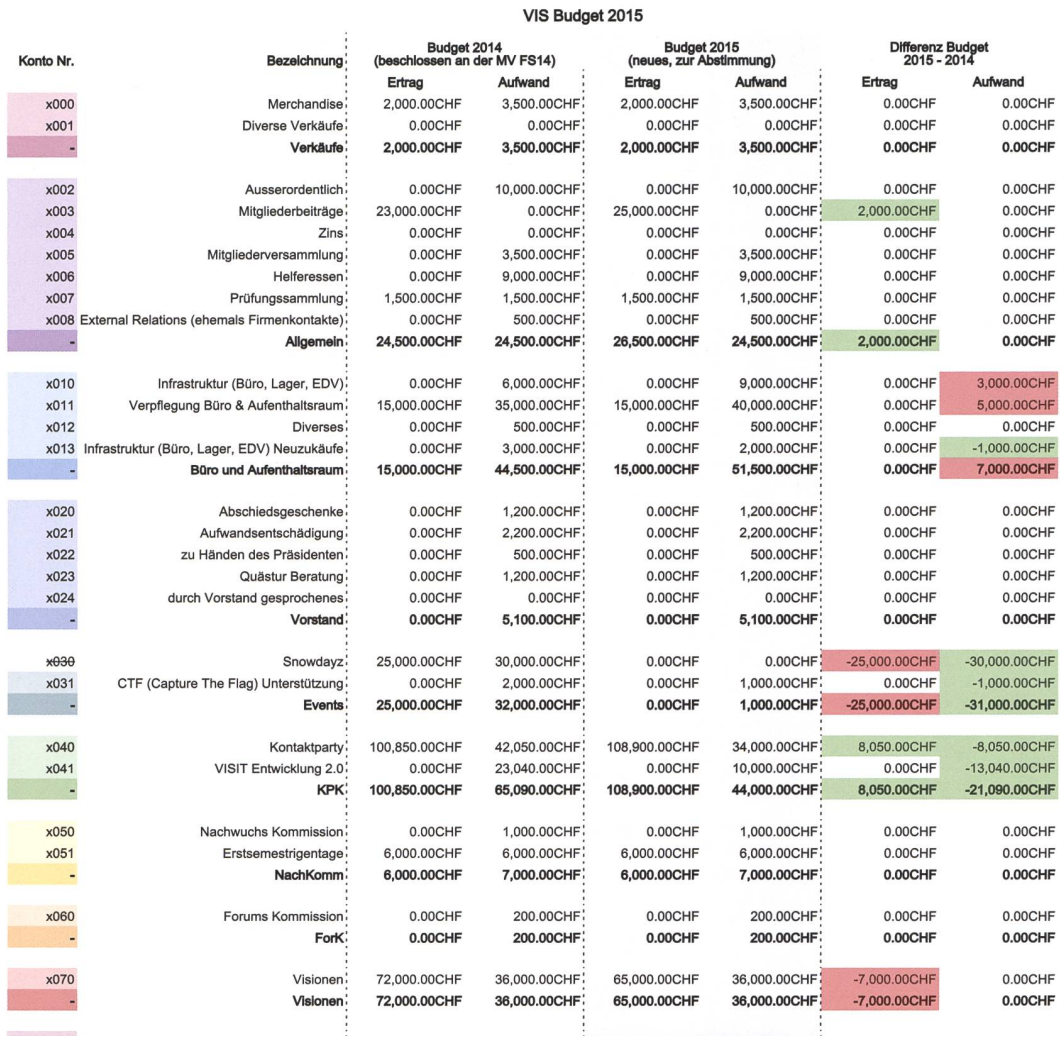

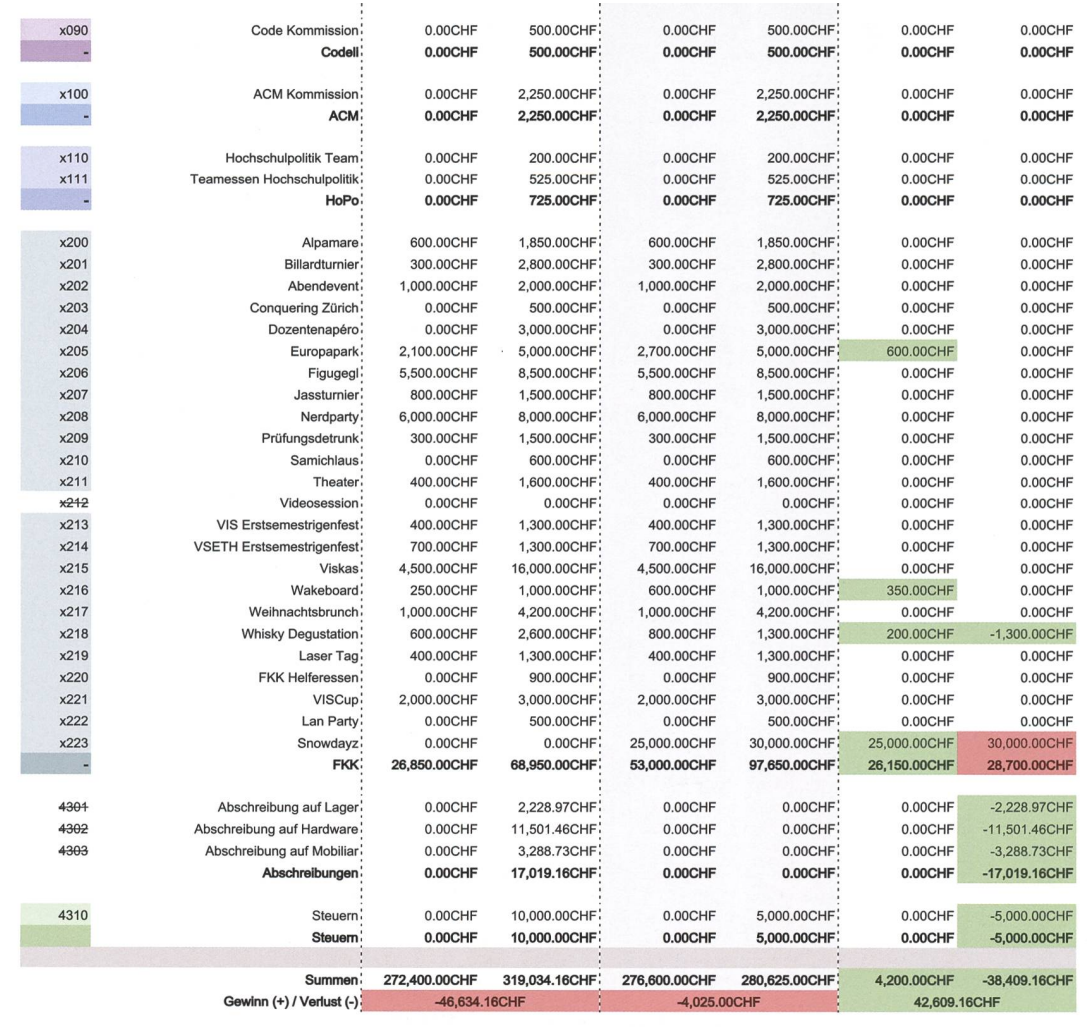

- Mitglieder: Oliver Probst, Leonhard Helminger, Christopher Signer, Tobias Grob, Daniel Sampaio, Tim Linggi, Patrick Frei, Dominik Dietler, Christoph Züger und Sascha Tribelhorn
	- Sie werden grossmehrheitlich gewählt.
- HoPo-Kommission

Delegierte für UK und DK sind automatisch Mitglieder. Es stellt sich niemand zusätzlich zur Verfügung.

P

NachKomm

Zur Verfügung stellen sich:

- Präsident: Daniel Sampaio
- Er wird grossmehrheitlich gewählt.
- Weitere Mitglieder: Frédéric Vogel, Markus Roth, Michelle Barnett, Dimitri Stanojevic, Swe Geng, Noah Hiltpold, Delia De-Sassi und Selma Steinhoff Sie werden grossmehrheitlich gewählt.
- ForK

Zur Verfügung stellen sich:

- Präsident: Jonas Passerini
	- Er wird grossmehrheitlich gewählt.
- Weitere Mitglieder: Christian Reiter, Karl Wüst und Daniel Sampaio Sie werden grossmehrheitlich gewählt.
- MoEB

Zur Verfügung stellen sich:

- Präsident: Matthias Ganz
	- Er wird grossmehrheitlich gewählt.
- Weitere Mitglieder: Lorenzo Gatti, Paolo Antonucci, Lukas Elmer, Julia Pecerska, Karo- • los Antoniadis, Matthias Hüser, Siddharth Sarda, Sybil Ehrensberger, Jochen Zehnder und Nich Spooner

Sie werden grossmehrheitlich gewählt.

Codeli «

Zur Verfügung stellen sich:

- Präsident: Lukas Elmer Er wird grossmehrheitlich gewählt.

- Weiter Mitglieder: Pascal Spörri, Stefan Dietiker, Jonas Passerini, Marc Gähwiler, hard Helminger, Gregor Wegberg und Thomas Wolf Sie werden grossmehrheitlich gewählt.

#### ACM

#### Zur Verfügung stellen sich:

- Präsident: Jan Dörrie
	- Er wird grossmehrheitlich gewählt.
- Weitere Mitglieder: Robert R. Enderlein, Akaki Mamageishvili, Jan Hazla, Kieran Nirkko, Monika Steinova, Sandro Feuz, Vladimir Serbinenko, Jacob Dlougaçh und Nikola Djokic
	- Sie werden grossmehrheitlich gewählt.

#### CTF

Zur Verfügung stellen sich:

- Präsident: Luka Malisa
	- Er wird grossmehrheitlich gewählt.
- Weitere Mitglieder: Leonhard Helminger und Marc Gähwiler Sie werden grossmehrheitlich gewählt.

#### 18. Ehrenmitglieder

v

Karl Wüst erklärt, dass darüber nicht abgestimmt werden muss, weil es zum Vorschlag keinen Gegenantrag gegeben hat.

Jonas Pfefferle wird zum Ehrenmitglied des VIS ernannt.

Er möchte Martin Otth und Gregor Wegberg für ihre Mitarbeit und die gute Fortführung im Bereich Steuern danken.

#### 19. Verabschiedung Altvorstände

- Fabian Zéindler hat sich zwei Jahre im Vorstand engagiert und als Aktuar und Festminister gute Arbeit geleistet. Weil er hin und wieder nach Osterreich darf/muss erhält er ein Wörterbuch "So flucht und schimpft Osterreich". Weiter bekommt er einen Eishockeyhelm, weil er gerne Eishockey spielt.
- Luc Humair war <sup>2</sup> 1/2 Jahre im Vorstand in den Ressorts Prüfungssammlung und Sysadmin tätig. Er ist fertig mit allen Vorlesungen und hat einen riesigen Stress eine Masterarbeit zu finden. Deswegen schenkt ihm der Vorstand eine Übernachtung seiner Wahl in einem Hotel und eine Strassenkarte, damit er von der Motorradtour auch wieder zurückfindet. Weiter erhält er eine Flasche Wein um am Ende der Tour zu trinken.

20. Varia

• Frédéric Vogel: Unser Präsident hat heute Geburtstag, es wird gesungen und es gibt Kuchen.

« v

- Daniel Sampaio: Nächsten Donnerstag ist das VIS-ESF, es braucht noch Helfer.
- Karl Wüst: Bittet um Applaus für die Köche Stefan und Rafi. Es sollen alle ihre Stimmkarten zurückbringen.

Die nächste Mitgliederversammlung des VIS findet am 2.3.2015 statt.

Ende der Sitzung: 20:13

Der Präsident Der Protokollführer

 $\mathcal{F}^{\mathcal{F}}_{\mathcal{F}}$  , where  $\mathcal{F}^{\mathcal{F}}_{\mathcal{F}}$ 

Karl Wüst Jonas Kuratli

Anmeldefest Hol dir dein Ticket for das Challenge 2015!

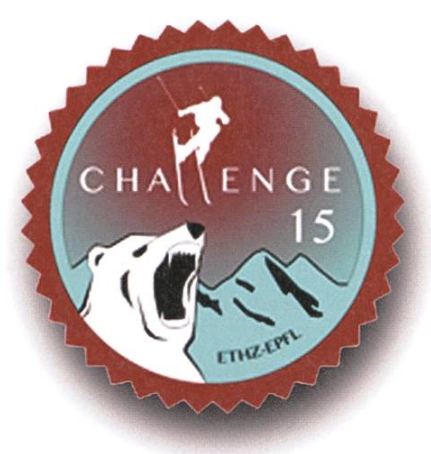

Hol dir dein Ticket! 4 unvergessliche Tage ALL INCLUSIVE!

### Was ist das Challenge?

Das Challenge ist ein Skiwettkampf zwischen dierenden je 50 Studierenden der ETH Zürich und der EPF Lausanne. Tagsüber erwarten euch nende Wettkämpfe auf der Piste und abends ein abwechslungsreiches Party-Programm. Kommt zum Anmeldefest am 13.11.2014 und qualifiziert euch für diesen unvergesslichen Anlass.

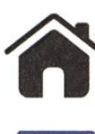

www.challenge15.ch

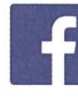

fb.com/ChallengeZurich

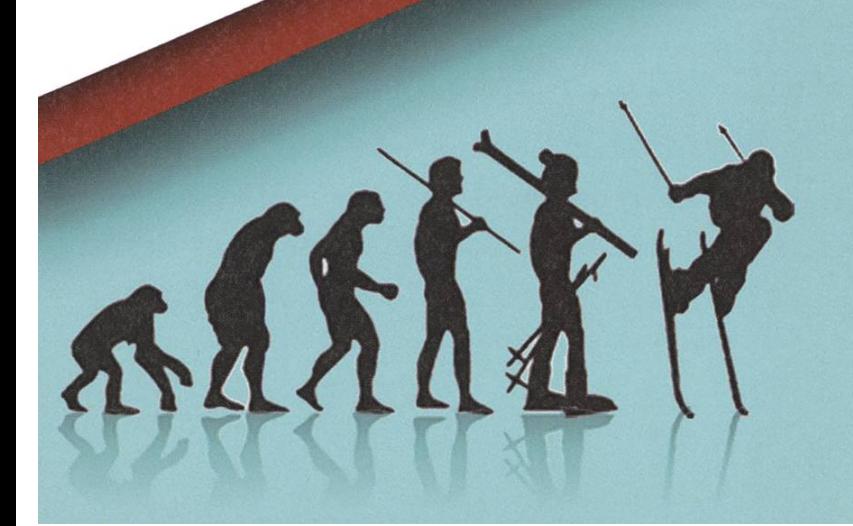

Ort : Stuz<sup>2</sup> Datum: 13.11.2014 Uhrzeit : 19.00 - <sup>02</sup> Eintritt : 5.00 Fr

## ACM ICPC World Finals

DANIEL GRAF -TRAVELLING & SOLVING PROBLEMS

This summer, <sup>I</sup> was among the lucky three who represented ETH at the ACM ICPC World Finals (International Collegiate Programming Contest). We competed against the best 120 teams from around the world and spent three exciting weeks in Russia.

"Welcome to the heart of Russia. Welcome to Yekaterinburg. A city with 1.5 million citizens and an over 300 year old history. [...] Yekaterinburg is a unique megapolis. On the border of Europe and Asia we have taken all the best from the east and from the west. [...] It is the place where you can become an ACM ICPC 2014 champion. Добро пожаловать!"

This is how we and <sup>a</sup> hall full of excited young math and computer science students were greeted in a pretty epic opening ceremony. It was full of spectacular dances, orchestral music, and also featured the cool video <sup>I</sup> just quoted.1 Even Vint Cerf made an appearance in the form of <sup>a</sup> Jor-EI-style video message. So how did we get there?

ETH- Team: Daniel Graf, Nikola Djokic, Jan Hazła (coach), Vladimir Serbinenko (coach), Johannes Kapfhammer

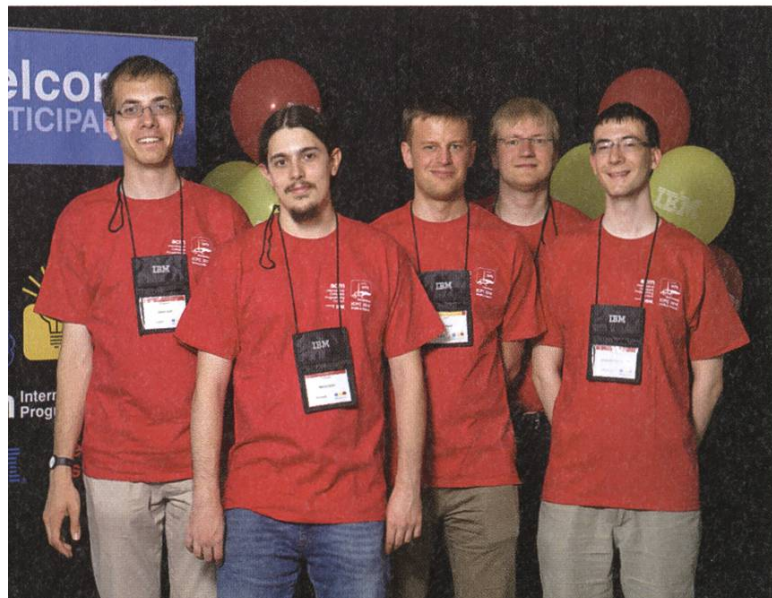

#### One does not simply fly to Russia

Back in November 2013, <sup>I</sup> teamed up with two math students at ETH, Nikola Djokic and Johannes Kapfhammer. At the Southwestern Europe Regional Contest in Spain, we managed to obtain the second place and qualified for this year's world finals.2 We trained for two weeks during the spring semester. Fitting in daily fivehour-contests between the regular lectures was not easy but always worth it. As in previous years, the training was organized by the ACM VIS committee and the coaches at ITMO, the former world champions from St. Petersburg. We also attended and won the Helvetic Coding Contest at EPFL, which is probably the most fun Swiss programming competition. They always have some cool, non-standard problems. For instance, this year we solved one of the tasks with the Bloom filter.

#### Final training in St. Petersburg

In order to be in good shape for the finals, we went to Russia ten days earlier and participated in the programming contest summer school organized by the ITMO in St. Petersburg. Besides the daily contests and lectures, we explored this marvellous city, often called the Venice of the North. Beautiful stone buildings, rivers and canals everywhere, and tons of cathedrals and monuments make it <sup>a</sup> jewel. Robert's report from the last Finals<sup>3</sup> already listed all the best attractions there and I can only agree. We spent hours in the galleries of the Hermitage museum and got tickets to the graduation performance of the ballet at the Mariinsky Theatre. The city is also the eternal home of Tsar Peter the Great, composer Pyotr llyich Tchaikovsky and, maybe <sup>a</sup> bit surprisingly, of Leonhard Euler, who spent the last years of his life there and now rests in <sup>a</sup> very modest grave.

On the last day, we explored the offices of Yandex—the biggest Russian search engine and web company. Being often called the "Russian Google", it was interesting to see the many striking similarities but also the differences in how it operates, how its offices are furnished and how it tries to boost computer science education across Russia. In the evening, St. Petersburg celebrated Alye Parusa (Scarlet Sails), where all bridges opened up and a historic ship with scarlet sails cruised around on the Neva surrounded by gigantic fireworks. It was nice to experience the White Nights, the time of the year where the sky at night looks like permanent dawn. This meant that the firework only started at 1:30 am.

But we and one or two million locals did not mind staying up until then.

#### Contest in Yekaterinburg

After a three hour flight to the east, we landed in Yekaterinburg, the destination of our journey. The city was swamped with gigantic ICPC billboards and an entire conference center and basketball arena was prepared for the contest. The first two days were filled with preparations, the opening ceremony, some lectures by IBM and <sup>a</sup> final dry run, the so-called dress rehearsal.

And then the day we all trained for was there: five hours, twelve problems and an enormous amount of balloons waiting to be distributed. In case you are wondering what the balloons are for: once <sup>a</sup> team solves <sup>a</sup> task, <sup>a</sup> balloon of the corresponding colour gets attached to their desk in order to mark their progress. But this year, only three tasks were solved by more than <sup>a</sup> couple of teams and four tasks were not solved at all. So even at the end of the contest the cloud of balloons above our heads was still pretty sparse. We managed to solve two of the tasks which placed us in the middle of the ranking. The victory was again fought out between the best Russian universities, with St. Petersburg

Yekaterinburg City Pond with the Kosmos conference center and the church on the blood

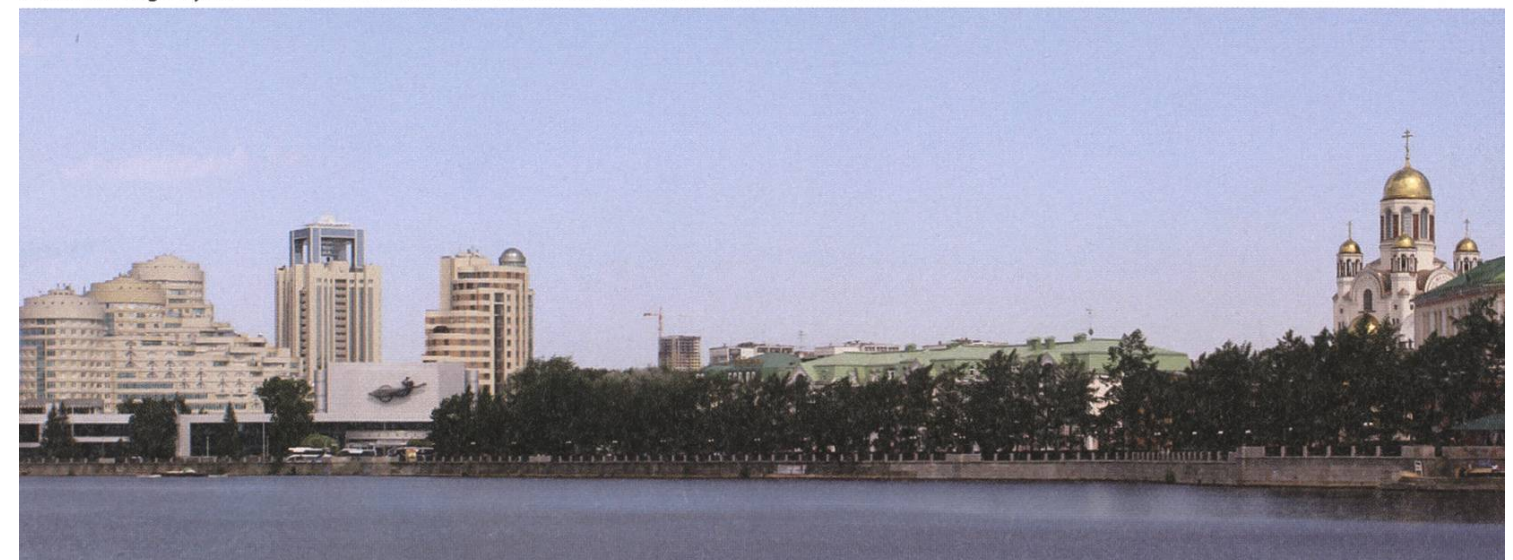

State University beating Moscow State University. They were head to head until the end, both solving tasks in the last ten minutes, both ending up with seven tasks solved and so the collected penalty time had to decide the winner. Placed third was Peking University followed by the National Taiwan University, both having solved six tasks.

#### The city of the last Tsar

In the days after the contest, we took some time to explore Yekaterinburg. The museum of fine arts features <sup>a</sup> giant cast iron pavilion that represented Russia at the world's fair in 1900 as well as many minerals from the Ural region. Yekaterinburg is also home to some strange architectural records: the 220 meters tall TV tower is claimed to be the world's tallest permanently incomplete structure and the Vysotsky tower is the world's northernmost skyscraper. Along the city river there is <sup>a</sup> big 16 by 4 meter concrete QWERTY-keyboard monument once visited by Prof. Niklaus Wirth. Even stranger was the city's Mafia cemetery. During the Russian mob war in 1990s, the mobsters had huge gravestones with life-sized full-body pictures built for them.

In Russian history, Yekaterinburg is mainly remembered as the city where the family of Are you interested in defending the colours of ETH at the regionals in Porto, and maybe even the world finals in Morocco next year? Check out the website of the ACM VIS commission at:

http://acm.vis.ethz.ch/ for information about eligibility, training events, and the local selection contest.

the last Tsar Nicholas II was brutally murdered by the Bolsheviks in 1918. The "Church on the Blood" was erected on that spot and is now one of the many landmarks of the town.

We also visited Ganina Yama, a Russian-Orthodox monastery and place of pilgrimage located about an hour outside of the city. A compound of several wooden churches with golden bell towers surrounded by deep forest make for <sup>a</sup> very memorable place.

This trip would not have been possible without the support of the Department of Computer Science and the Chair of Professor Hromkovic. We would like to thank our coaches, Jan Hazła and Vladimir Serbinenko, as well as the remainder of the ACM VIS committee for all their efforts.  $\bullet\bullet$ 

#### Sources

- [1] https://www.youtube.com/watch?v=XbT3FhvpMjl
- [2] http://www.vis.ethz.ch/de/visionen/pdfs/2013/visionen\_2013\_6.pdf?end=43&start=38
- [3] http://www.vis.ethz.ch/de/visionen/pdfs/2013/visionen\_2013\_4.pdf?end=60&start=54

## Wir suchen clevere Köpfe. Immer.

#### Deine Initiative ist immer eine Chance

Wir sind ständig auf der Suche nach cleveren Köpfen, um unsere Teams zu stärken - und das nicht nur für die von uns aktuell ausgeschriebenen Stellen. Und weil wir schon heute das Übermorgen im Blick haben, interessieren wir uns auch immer für Potenziale, an die wir noch gar nicht gedacht haben.

Mit mehr als 600 Mitarbeitenden sind wir eines der grössten, unabhängigen Schweizer Unternehmen im Bereich Softwareentwicklung und -wartung, IT-Systemintegration und Business Consulting. Seit 1968 verfolgen wir eigentlich nur eine Aufgabe: Wir wollen die IT-Welt ein bisschen einfacher machen. Durch komfortable Lösungen für komplexe Aufgaben. Durch Zuverlässigkeit und Engagement. Durch Präzision und Kundenorientierung.

Ein Gespräch lohnt sich. Wir suchen immer clevere Köpfe.

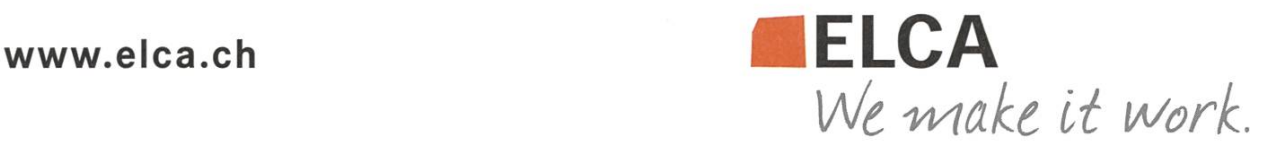

## FabLab Zurich - <sup>A</sup> Place to Create Things ZENO KOLLER - CREATED THIS ARTICLE ALL BY HIMSELF

I've been wanting to get <sup>a</sup> new case for my ebook reader for quite some time, as the old one was becoming shabby. The old one I've made myself using a sewing machine, cloth and some elbow grease. Why did <sup>I</sup> do this? First of all, most cases' looks makes me shudder, and ondly, I won't spend the same amount of money on a case as I paid for the device itself. For the new one, my goal was to do something nicer. So to step up my manufacturing game, it needed to be laser cut! Through a friend, <sup>I</sup> learned of Zurich's Fab Lab. A Fab Lab (fabrication laboratory) is <sup>a</sup> place which lets individuals produce almost anything—independently from large companies.

#### Emancipating Individuals

What exactly is <sup>a</sup> Fab Lab, though? Usually, it is a space to work, equipped with some selection of regular (electronic and woodworking) and more advanced tools (3D printers, CNC milling machines,  $\dots$ ) and the computers to drive them. Since rapid prototyping tools are often industry-grade machinery and thus very expensive, local foundations are set up to raise money. The first Fab Lab was started at Massachusetts Institute of Technology (MIT) in 2002. Since then, it's become <sup>a</sup> sort of <sup>a</sup> movement that has spread all over the world. This is also due to the Fab Foundation<sup>1</sup> which promotes the develop-

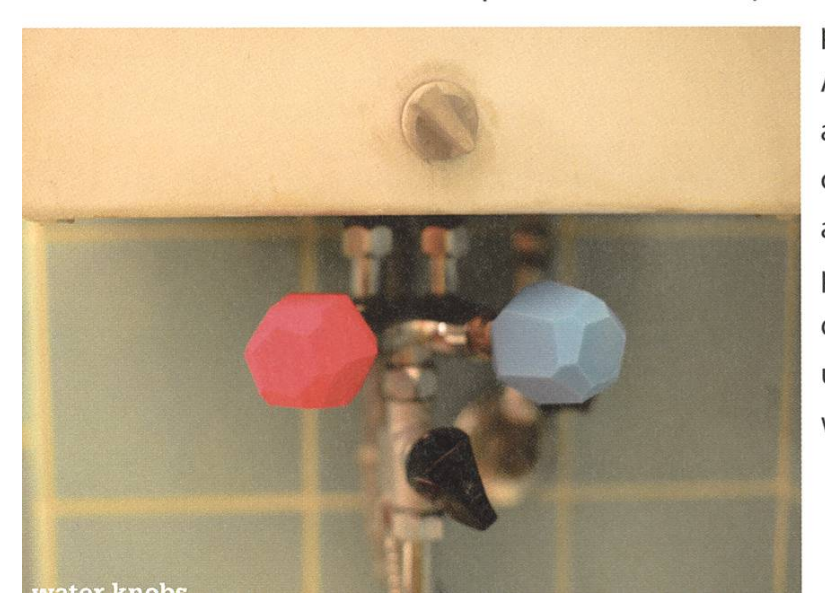

ment of the international Fab Lab network. day, there are over 125 of them in 34 countries. The Fab Lab is not only a place for nerds who hack away at their projects. An important aspect is education: Zurich's Fab Lab, for example, regularly hosts workshops for students of the Zurich University of Arts. There are also workshops for individuals, for example an introductory course to the Raspberry Pi. Business is another point: Fab Labs enable people to materialize their ideas and iterate quickly, for example developing a prototype for <sup>a</sup> device they later mass-produce. And last but not least, consider how Fab Labs in developing countries can help solving local problems and improve people's quality of life. And this is only the beginning. Fab Labs today are to the production of things what personal computers were in the 1970 to information: at first, they empowered only <sup>a</sup> small group of people, but they paved the way for <sup>a</sup> large scale deployment. It should only be <sup>a</sup> matter of time until rapid prototyping production technology will be available to the broader public.

#### Fab Lab Inventory

Zurich's Fab Lab is located near Hardbrücke in an old warehouse. If you walk in, you pass between its two biggest tools: The CNC milling machine and the laser cutting machine. Both are shielded from the rest of the room with large glass panels. In the middle of the room are tables to work at, the walls are lined with computers. Depending on your needs, you can grab <sup>a</sup> beer or <sup>a</sup> cup of coffee. Everything is neatly ganized, yet you keep looking around, because all of it is interesting to look at: there's <sup>a</sup> shelf packed with 3D printer output—a collection of brightly coloured items you want to grab and spect one by one. Next to it stands a refurbished vending machine, packed not only with (cheap) snacks but also fabbing wares like electrical tape.The most peculiar one may be the knitting machine-it converts binary images into knitted garment!

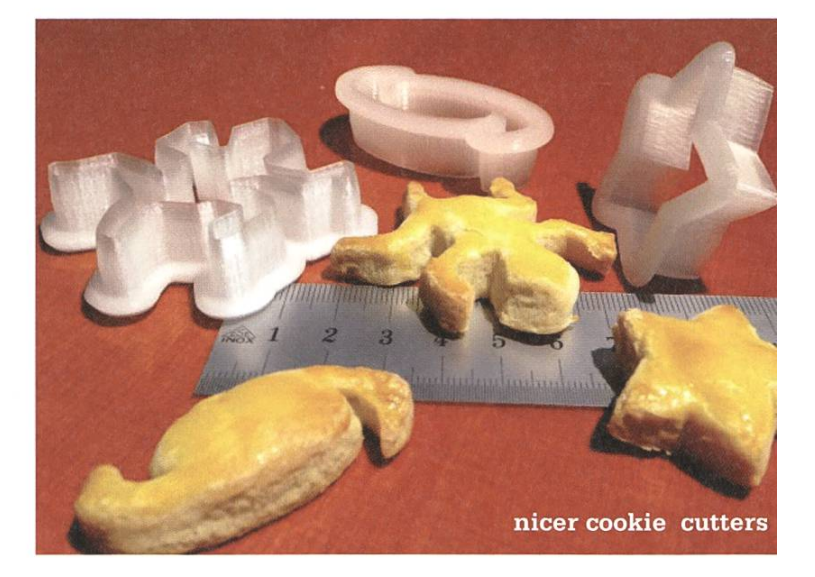

#### Projects

Now that you know about all this gear, you may wonder: what can one actually produce with it? Browsing the Projects section on the Fab Lab website reveals some gems, like <sup>a</sup> nifty replacement for a broken water knob<sup>2</sup> or CNCmilled slalomboards with custom graphics<sup>3</sup>. It's Christmas soon, so why not make some 3Dprinted cookie cutters?

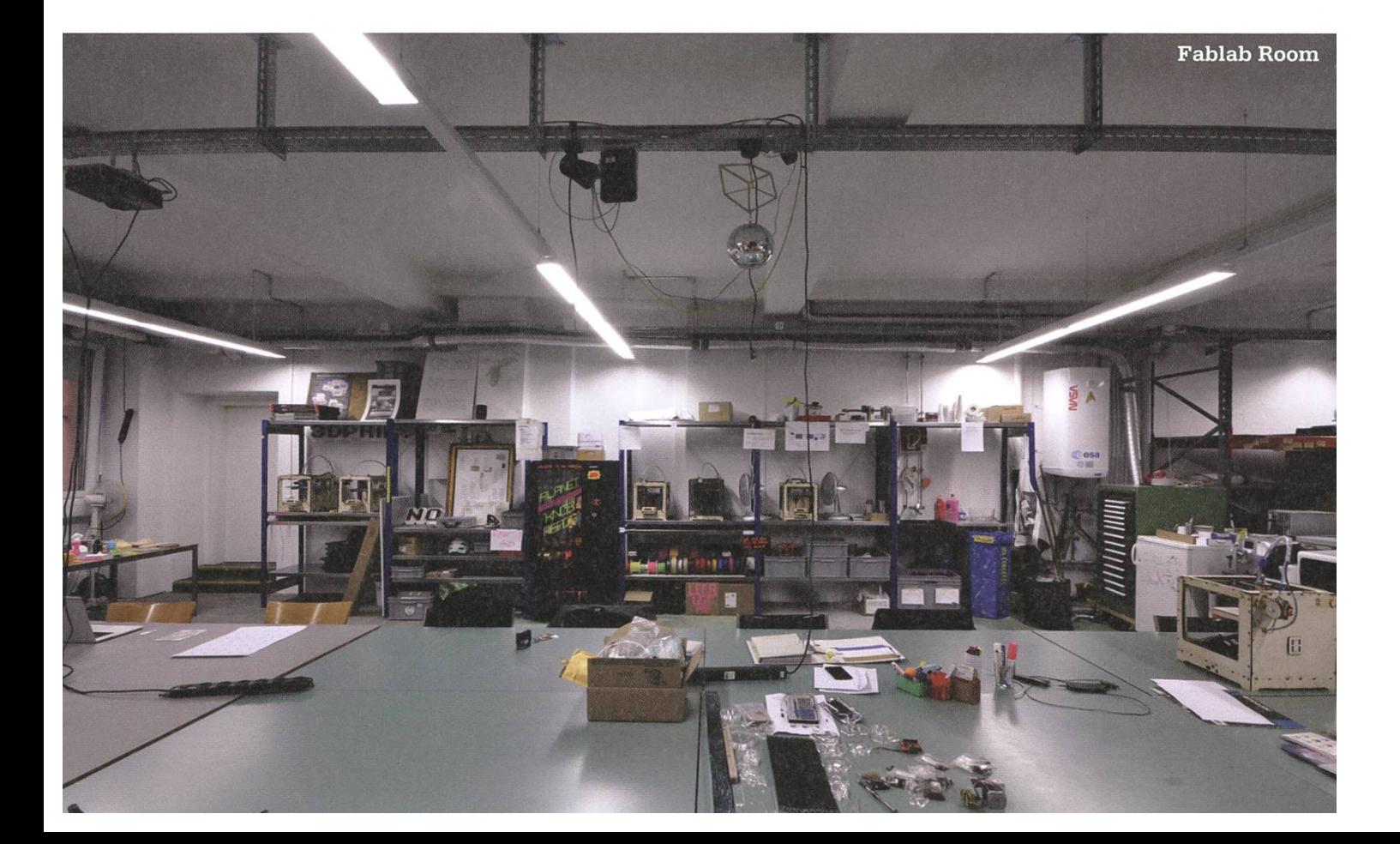

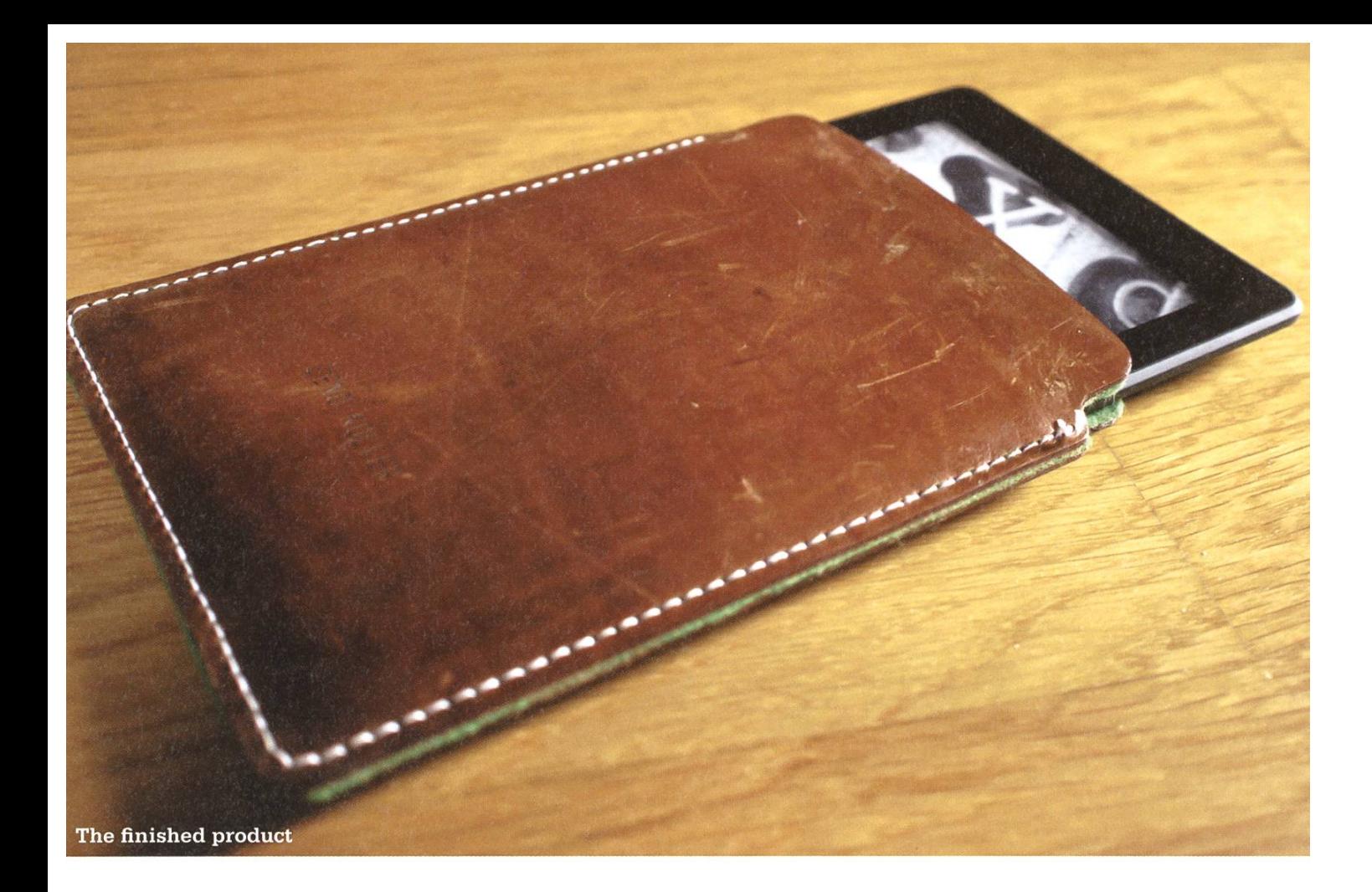

#### Making the Case

Another project is my e-reader case <sup>I</sup> was talking about in the beginning. Rummaging through the attic of my parent's house, <sup>I</sup> found an old leather bag of my father—an ideal terial, as it's sturdy and looks awesome. The design was based on an iPhone case someone had made in this Fab Lab and posted on thingiverse. com—a website for sharing objects. With some help of the lab manager, <sup>I</sup> adapted this design to the size of the e-reader using Adobe Illustrator. The file consists of the paths for the outline and

the holes for sewing that had to be cut. <sup>I</sup> also let it engrave my name on one side. Next, <sup>I</sup> cut up the leather bag and glued felt on the insides this would be the lining. Finally, <sup>I</sup> put the leather inside of the laser cutter, sent the file to the machine through a printing dialogue and watched the magic happen. (Better not to inhale the fumes, though.) The last step was sewing both sides of the case together—finished!

#### Interested?

The Fab Lab is run by an association. If you're interested in using the Fab Lab's tools for <sup>a</sup> project or regularly, you can become a member<sup>4</sup>! It's best to just go there and talk to the lab manager. If you're not sure if you're interested, just pay them <sup>a</sup> visit anyway. Location, opening

hours, <sup>a</sup> list of tools, machine rates, and the like are available on the web: http://zurich.fablab.ch. The site is updated regularly with projects and workshops. ••

#### References

- [1] http://www.fabfoundation.org/
- [2] http://zurich.fablab.ch/wasser-fancy-hahn
- [3] http://zurich.fablab.ch/medias-fraes-skateboards-longboards-slalomboards
- [4] A yearly membership costs CHF 100.-, work with the more elaborate machines (3D-Printer, laser cutter and CNC milling machines) is billed hourly. Using the CNC machine requires an introductory course.

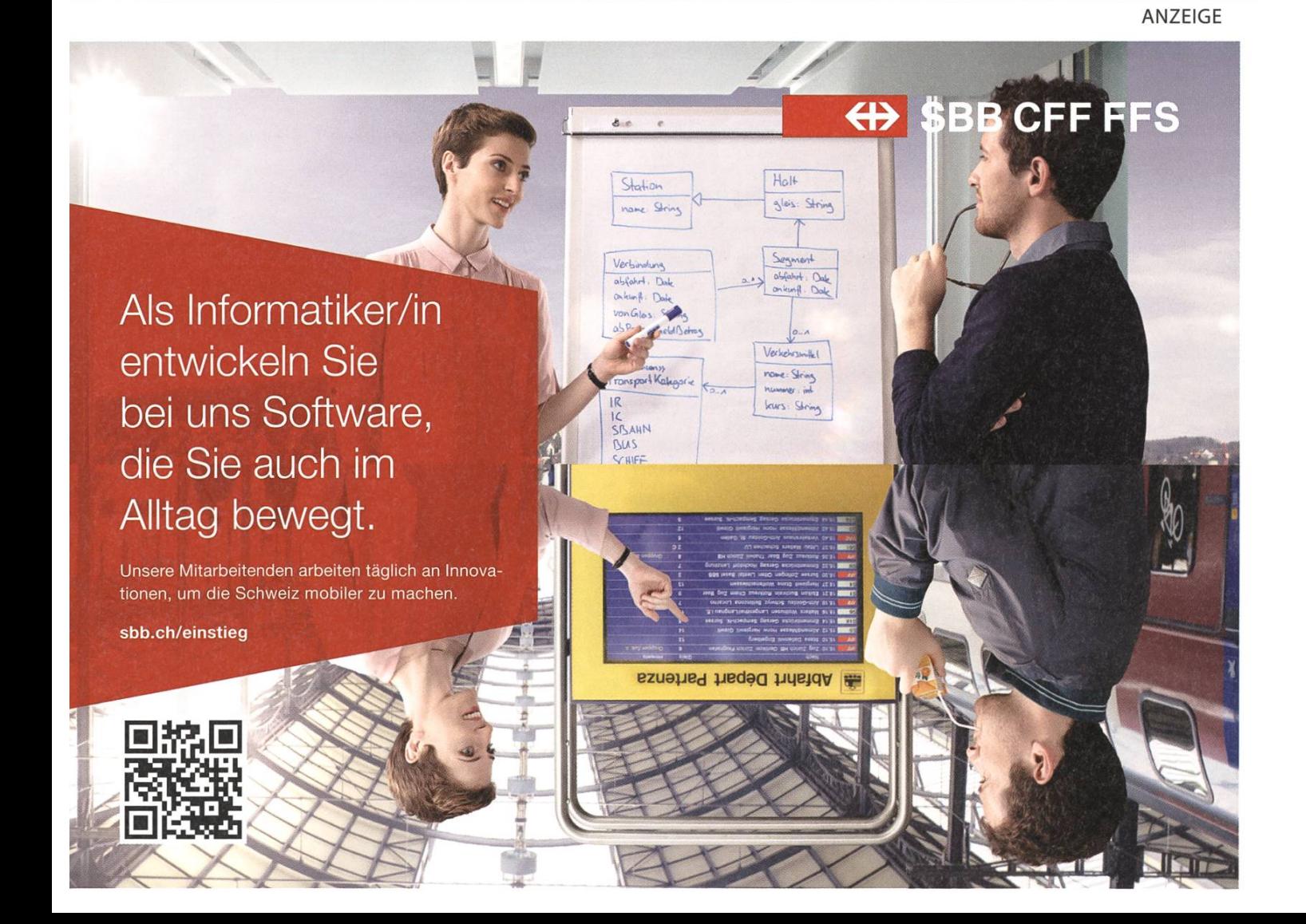

## Studying in Paradise

ANDREAS BRAUCHLI - ENJOYS <sup>A</sup> TROPICAL SETTING, SURFING, AND THE AMERICAN EXPERIENCE

After my BSc at ETH, <sup>I</sup> decided to apply to several American universities for <sup>a</sup> masters gram. I was fortunate to have different options and, in the end, I decided for the University of Hawai'i at Manoà, the unique location obviously being <sup>a</sup> deciding factor, tuition fees another.

#### Tropical Setting

The Hawaiian spirit has many aspects of life, and most of them are great! An aloha shirt with flip-flops is considered smart-casual attire, surfing is great, while at the same time you still get most of the American-experience (cheap fatty burgers and low-priced gas—okay, people here think it's expensive), and Hula dancers.

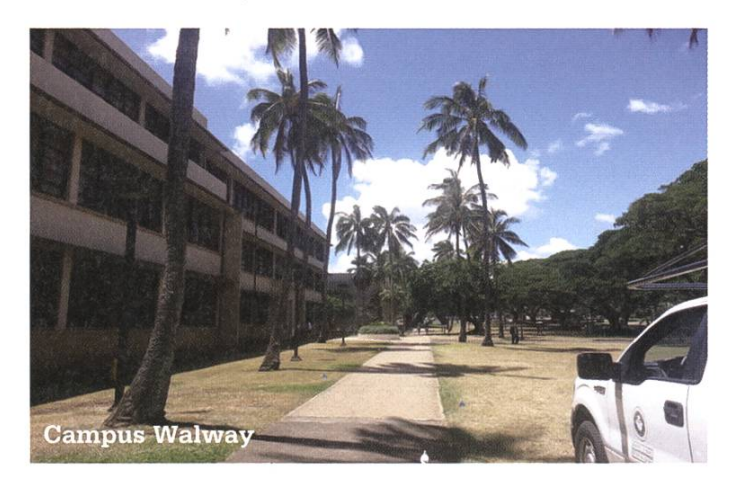

While Oahu is, in my opinion, not the prettiest island of the state, and Honolulu is a large city with permanent traffic, you can easily find nice and calm spots as soon as you get out of the city and the omnipresent palm trees just keep screaming paradise everywhere you go. The weather is warm all year round and rain is very dependent on where you live/are, but this is not <sup>a</sup> concern with the warm temperatures unless it's a hurricane.

he islands offer great sporting activities, my

favorites being surfing and hiking/trail running. Everybody will find something to do here and you can always read <sup>a</sup> book outside. Flights to the neighboring islands are comparatively cheap and absolutely worth the trip. Every waiian island has its own beauty: from Kauai with its impressive lush vegetation and absolutely stunning Napali Coast (hiking trail) down to Big Island with the massive volcanoes, canic activity and famous Kona coffee plantations.

Getting around the island is easy since the student ID doubles as <sup>a</sup> bus pass, but it requires some time to explore the island by bus as it will take the whole day to drive around the island by bus, while it's only 3-4 hours by car, depending on traffic.

My university campus is located outside the city at the head of the Manoä valley which

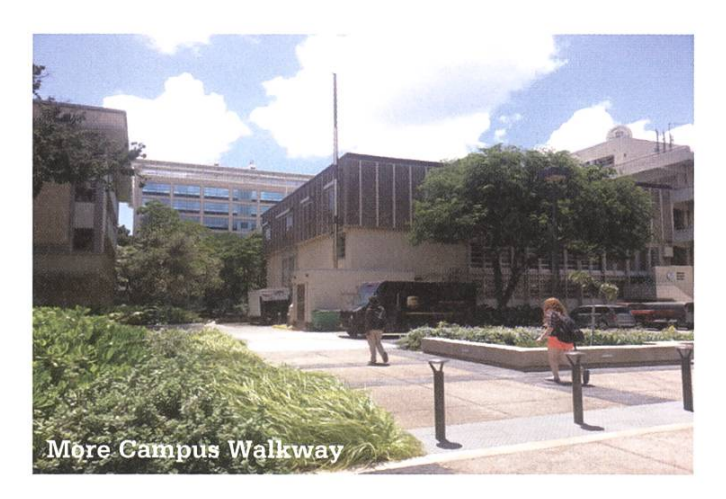

gives more of the expected Hawaiian Campus impression. It features quite <sup>a</sup> small masters program in Computer Science with only roughly 30 master students, including <sup>a</sup> handful of PhDs, but besides the obvious downsides of not having much freedom in class-choice there is the upside of having more contact with fellow dents. In addition, most classes involve some kind of group work or final group project that further enhances this spirit of togetherness.

Unfortunately, in addition to the limited choice of classes, there is no master specializations, such that you have to take classes from four different categories that are, so it seems, arbitrarily defined.

In terms of academic expectations, the University of Hawai'i is not in the ivy-league and doesn't compare to ETH but that doesn't mean that good work isn't possible or appreciated. pecially the projects leave a lot of room to hone your skills. Just don't be astonished if, with just <sup>a</sup> little effort, you easily get the top "A" grades.

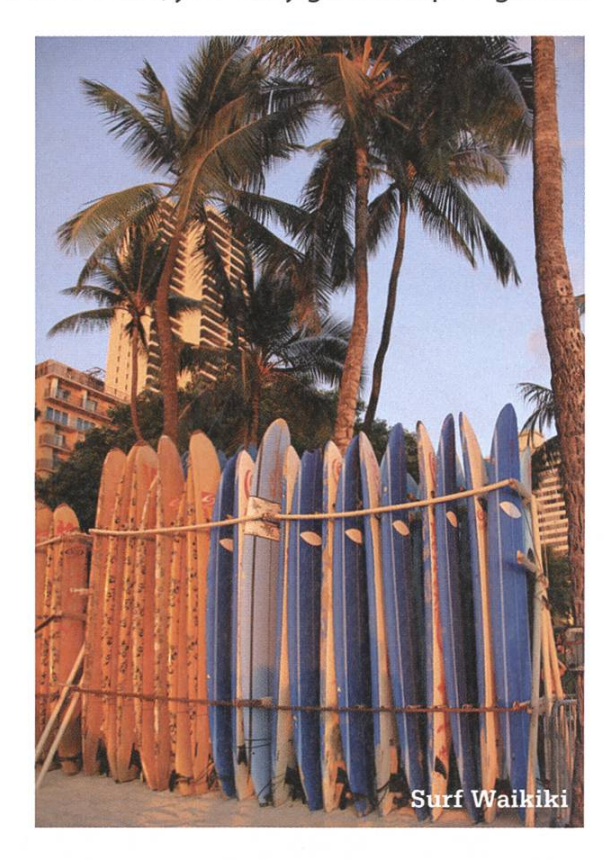

#### The American Experience

I have already spent a semester in Copenhagen, DK as part of my Bsc (see Visionen 2010/5), and six months in Kosovo with the Swiss army (see Visionen 2013/1), so in a way I knew what <sup>I</sup> was signing up for, but then again, there is <sup>a</sup> huge difference in being away for <sup>a</sup> short six months or for more than <sup>a</sup> year.

Being in the US is naturally quite an immersion. It is hard to get a hang of what's happening in the world when the "News" are just talk shows. Fortunately, so far, nobody forbids you from using other sources.

Above all, there is one thing that Swiss dents will quickly notice everywhere: air conditioning! It seems like no one can get enough of it, anywhere in the US. Second, administration is generally built around the concept of abstraction, which, unfortunately, doesn't work quite as well as in Computer Science. If you need something, you will usually be redirected <sup>a</sup> couple of times. Naturally, during this process all context information is lost, such that you have to start explaining from the beginning again, only to be redirected once more. With enough persistence and patience—not to forget a decent portion of Aloha-you can usually get <sup>a</sup> result.The frustration is best overcome by <sup>a</sup> good sunbath and <sup>a</sup> cold Hawaiian beer (not allowed on beaches).

There is, of course, much more both good and bad but I'll leave that discussion for another day and, as anyone who has spent some time abroad can confirm, you will inevitably start missing some part of your culture. For me it is the seasons, the mountains and, astonishingly enough, the cold. While <sup>I</sup> have gotten some packages of Fondue and Raclette, it's not quite

enough to overcome the ever so slight "not being at home" feeling. Fortunately, enough dark Swiss chocolate can be found at the groceries store and modern communication is great help for staying in contact. The twelve-hour time difference (eleven in winter) will make it harder to meet virtually with friends from home, but is actually not too bad since both the mornings and evenings overlap with Swiss time. On a side note, have you ever taken <sup>a</sup> job interview by phone at 23:30?

#### The Elephant in the Room

As you probably know, studying in the US is, at most universities, quite expensive, and you will need <sup>a</sup> financial package to attempt it. The best way to go at it is to have the university waive your tuition by getting employed as <sup>a</sup> teaching or research assistant (TA/RA.) Even with the TA or RA'ship it is usually still possible to complete your studies in the normal time frame as most other students also work parttime to finance themselves. <sup>I</sup> first started as <sup>a</sup> TA, which is <sup>a</sup> great experience if you like teaching, and then switched to an RA position.The money is enough to finance the bare minimum needs (rent, health insurance which is mandatory at this university for international students and food—no, not restaurants and no car.)

Speaking of money, don't be surprised if banking in the US seems prehistoric—I honestly never thought <sup>I</sup> would ever have to deal with cheques but that's the way things work here and as the saying goes, adapt or go home (or use your credit card, if you can.) Also, forget wiring money, that's just too expensive and most Americans don't use that. Medical bills, rent, internet? Mail a cheque!

As a general advice, apply early to the universities you're interested and create a customized statement of purpose for each. Ask for letters of recommendation from your professors, they're happy to help and you'll need two to three. Note that some (most?) universities prefer PhD students and may not have <sup>a</sup> dedicated masters program, or only offer financial aid to PhDs. In this regard, the University of Hawai'i is very accommodating towards master students.

#### Conclusions

If you thought about studying abroad then <sup>I</sup> can only encourage you to do so! It's a great adventure and the challenges only add to your life and cultural experience. <sup>I</sup> hope to have inspired you to try, or at least consider studying abroad and to prepare you for some of the challenges to expect. Feel free to email me with any tions—I always love hearing from home. ••

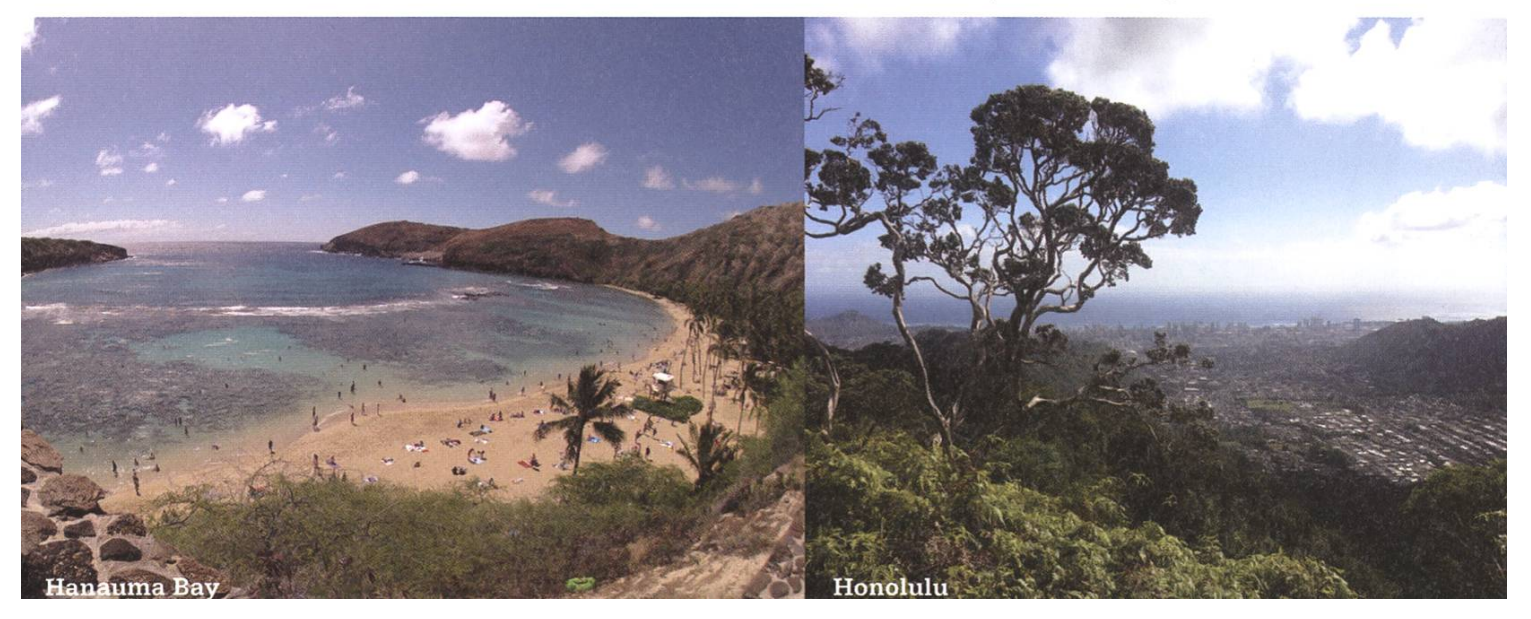

#### Careers in Technology Consulting Networking Lunch

21 November 2014, 11:00 - 14:30

Defining the corporate IT strategy, planning <sup>a</sup> multi-million dollar outsourcing deal, creating unique business insights using big data  $-$  does this sound like something you enjoy?

Find out more about how it feels to work as <sup>a</sup> technology consultant by joining our exclusive networking lunch.

For further information please visit www.deloitte.com/careers

facebook.com/DeloitteSwitzerlandCareers f

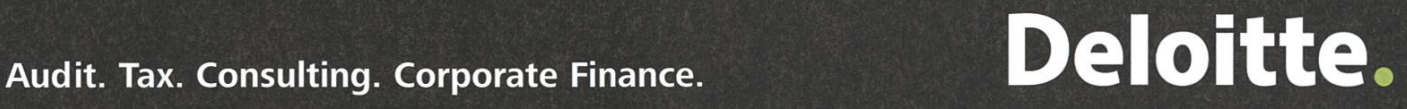

## Travelling through Australia - Part 2

MANUEL BRAUNSCHWEILER - WAS EVEN LONGER DOWN UNDER

"Gidday" again and welcome to the second part of my Down Under stories. This time we go into the really hot regions of the Australian continent. The Red Heart!

#### Welcome to Alice springs

<sup>I</sup> have been warned. Some good friends of mine told me stories of the sheer masses of flies in Alice Springs and the Red Center of Australia. What <sup>I</sup> thought: well, how bad can it be? <sup>I</sup> think, <sup>I</sup> knew the answer as soon as <sup>I</sup> got out of the plane. The first living things welcoming me in this remote place of earth were two flies—Alice Spring's most common inhabitants! <sup>I</sup> shook my head vigorously to get them off but it took only <sup>a</sup> mere second until they were back on my face. Something that should soon belong to life like breathing. Apart from that it was not as hot as <sup>I</sup> would have imagined. The sky was covered in light grey clouds and it looked like it would start raining soon.

During the fifteen minute ride to Alice Springs, the driver was bantering about the flies, promising that it would be even worse outside

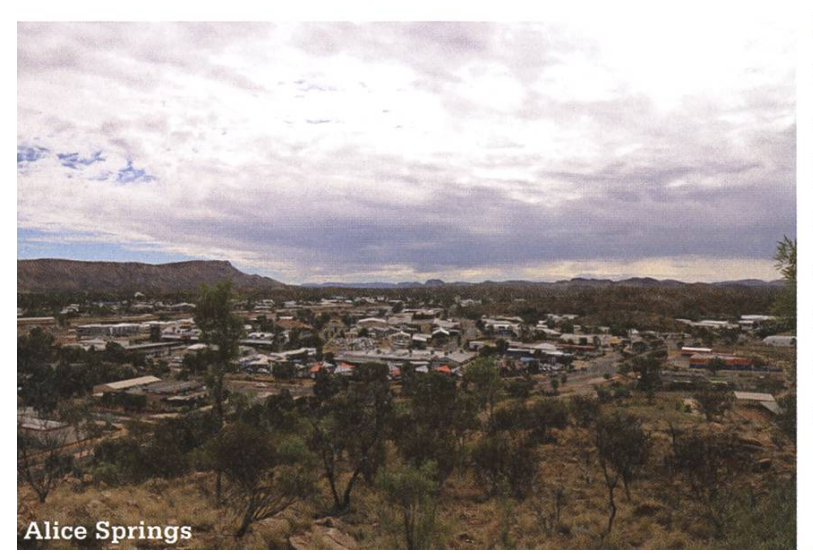

of Alice Springs (hell, how right he was), and <sup>a</sup> story about Lady Diana, who once stayed here in <sup>a</sup> very simple accommodation because she could not cross the small creek that had changed its usual empty state for a strong current. At the time <sup>I</sup> watched out of the car's window, that creek was empty and the few blades of grass emerging from the dry riverbed proved that there have not been water in the creek for <sup>a</sup> very long time.

Once <sup>I</sup> arrived at the hostel, the sun was again pressing through the clouds. So once all my luggage was on my room, <sup>I</sup> left the hostel for <sup>a</sup> walk through Alice Springs. After all <sup>I</sup> had no idea what it exactly looked like. The chauffeur of the shuttle gave me the advice to go to the middle of the city, where <sup>a</sup> small hill allows <sup>a</sup> view all around Alice-Springs. So, that's where <sup>I</sup> went—to Anzac Hill. But not before <sup>I</sup> stopped by the local supermarket. <sup>I</sup> eventually made my way to the hill, together with <sup>a</sup> few sweets, <sup>a</sup> big bottle of lemonade and last but not least <sup>a</sup> fly net for my time in the outback. First difficulty <sup>I</sup> encountered at the base of the hill though, was that <sup>I</sup> was not able to find the path leading up! <sup>I</sup> was already sweating like mad and was too lazy to walk all around the hill. So the Swiss hiker in

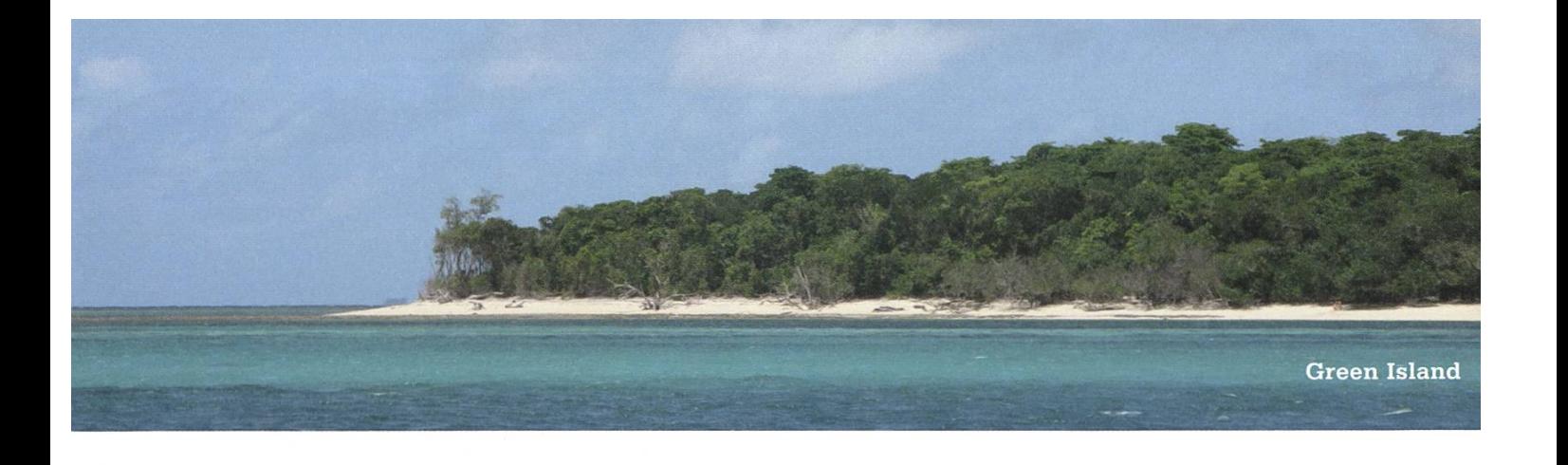

me awoke and <sup>I</sup> went straight up over rocks and many broken pieces of glass. <sup>I</sup> could not tell the reason for these pieces but it looked like they came from beer bottles. When recalling the proneness to alcohol of the local aboriginals (and this sadly did not just seem to me as <sup>a</sup> bad pute) I thought that I might just had discovered part of the reason for it. But then <sup>I</sup> started to think: what if these pieces were to keep toufrom climbing the hill the way <sup>I</sup> just did it? Maybe it was some kind of sacred place. I started feeling bad and was happy to encounter the path half way up the hill. On the top was <sup>a</sup> memorial standing for all those soldiers having served and fallen in World War I. From up there it did not take me long to realize that Alice Springs is not as big as <sup>I</sup> had imagined it. On each side of the hill <sup>I</sup> could see the end of town and then nothing more but vast rugged desert and flat, eroded mountains—the place <sup>I</sup> would go for the following three days.

#### Into the wild

The sun was still below the horizon when my bus left with another 20 tourists on board. Alice Springs was soon nothing more than <sup>a</sup> stant memory, when we drove along the sheer endless highway towards Uluru. To shorten the 4-hours-or-so ride, we stopped at the few farms along the way, which offered camel riding, petrol for the bus and last but not least, beer. Everything at horrendous prices of course. 80 bucks for 24 bottles of beer? Yeah, sounds fair! At noon we finally arrived at the camp, from where we could already get <sup>a</sup> glance at Uluru in the tance. But first we could slice bread, cucumber, tomatoes and many other good things for our lunch, which we ate alongside hundreds of flies. Believe me or not: it's quite hard to get used to them. Especially if they are flying all over your food!

Uluru on the other hand was a truly wonderful sight. A gigantic piece of rusty red rock,

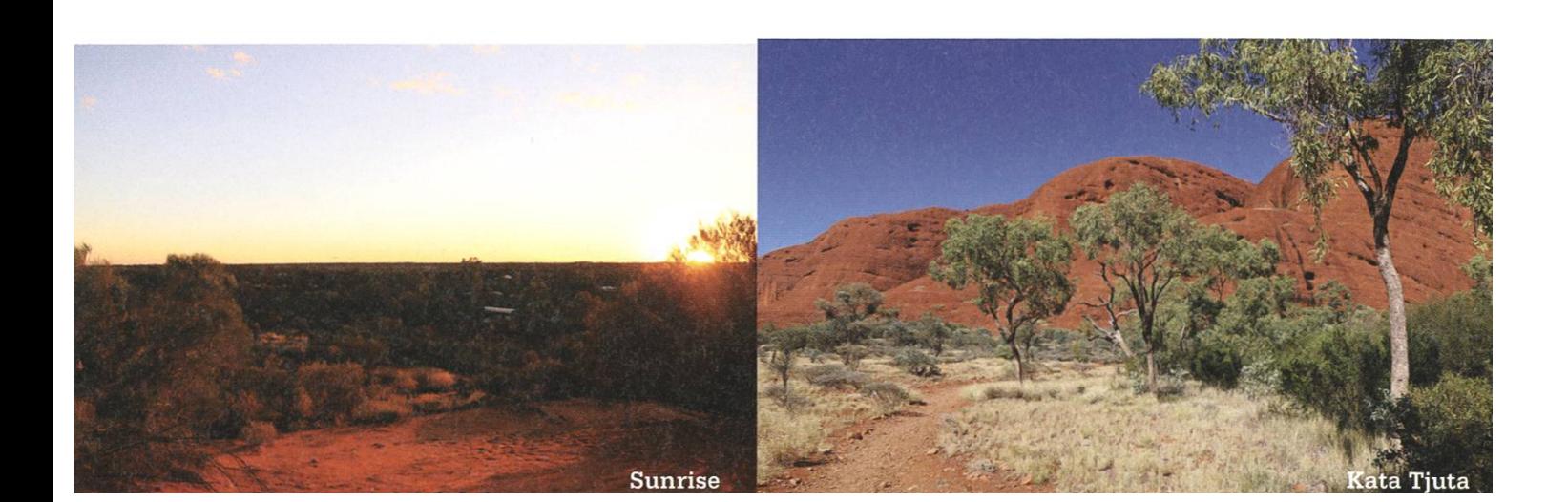

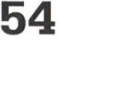

reaching 350 meters up into the blue sky and another six kilometers deep down into the earth. The view was simply magical. Climbing on the other hand is basically prohibited (unless you're willing to pay <sup>a</sup> horrendous fine). During the long walk along the base of Uluru <sup>I</sup> tried to soak in as much of Uluru's beauty as possible, talked with four nice tourists from Germany and tried to forget the flies that were crawling all over my face. Salvation came as soon as night fell. Suddenly it got quiet. No humming in the air, nothing trying to crawl into my ear canal, nostrils, mouth or eyes... It was like in heaven. Oh no, wait. Let's save the word "heaven" for the next day, shall we? But beforehand there was <sup>a</sup> very relaxing sleep under thousands of stars. It's

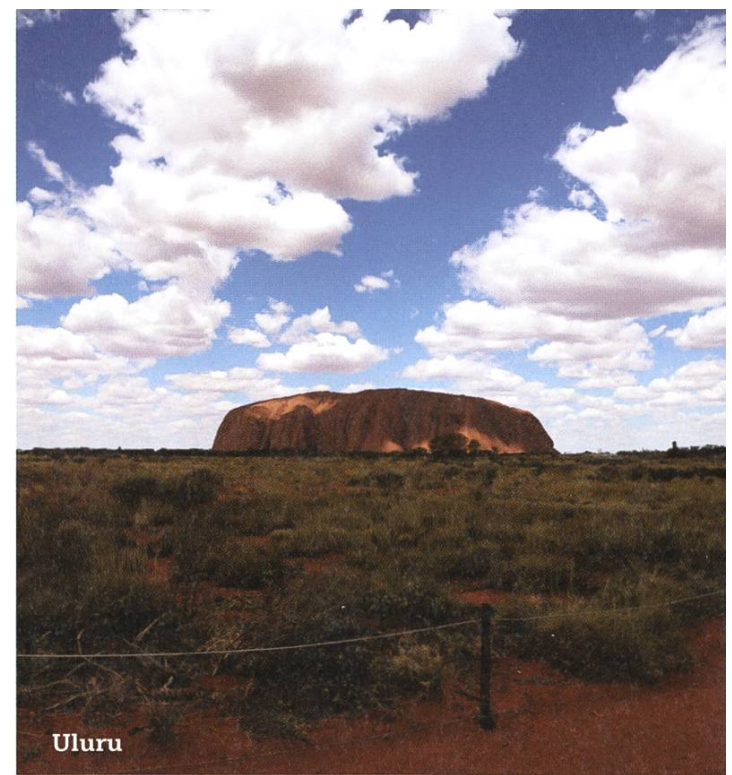

just wonderful to wake up in the middle of the night and simply be amazed by the sky's beauty.

Sunrise on the other hand was <sup>a</sup> doubleedged sword. Beautiful but as soon as it was bright enough, <sup>a</sup> humming started filling the air and everyone was again waggling their hands in front of their faces. They were back!

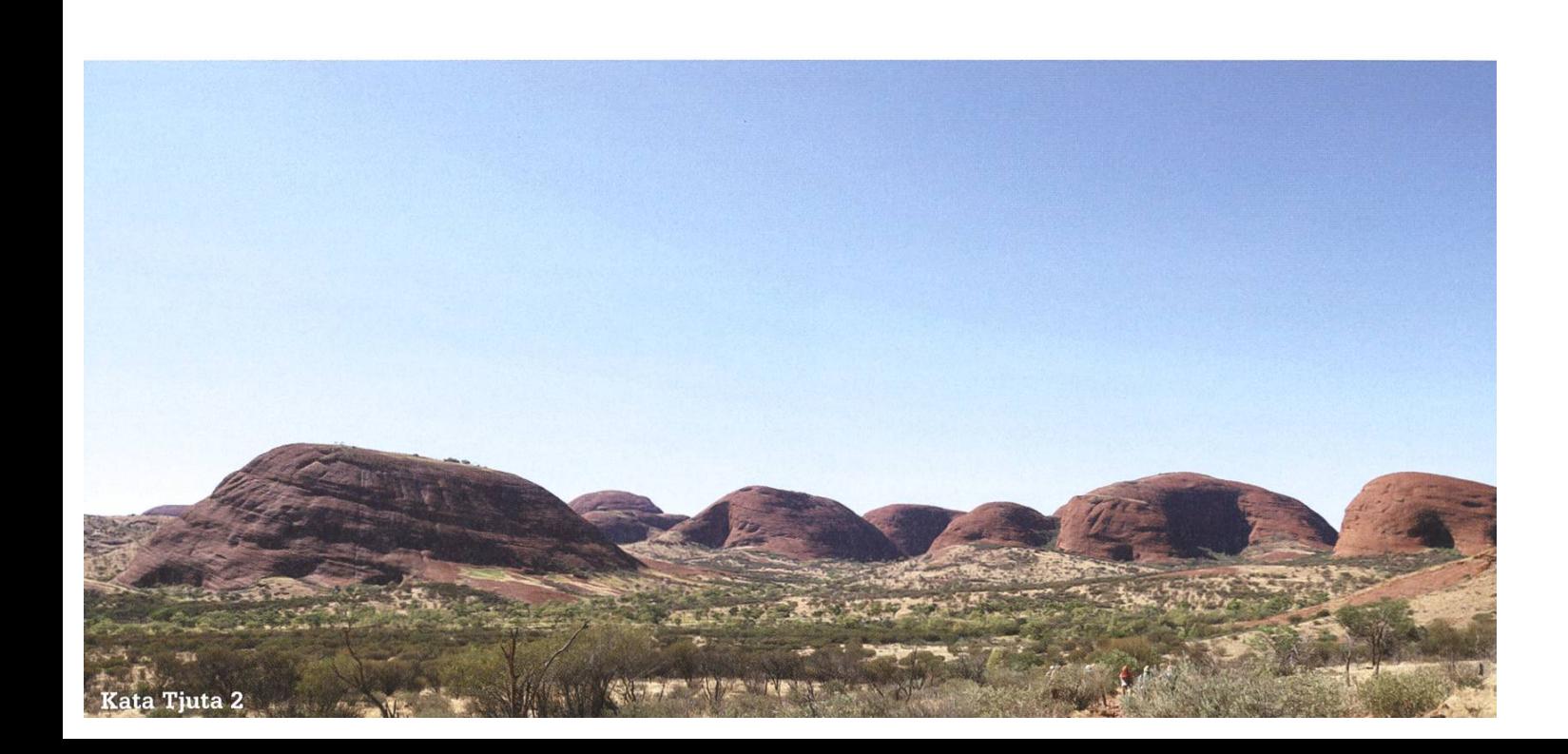

#### From heaven to hell and back again

Kata Tjuta, the Mount Olgas, were the next stop of our tour. Even though we started early in the morning hiking around some of the 36 Uluru-like rock formations emerging there from the ground, it got insanely hot really soon. As merciless as the flies that were showing their affection towards our moist skin, was the sun shining upon us. Not for the first time <sup>I</sup> realized how essential water (and <sup>a</sup> potent sun block) was in this natural furnace. <sup>I</sup> guess everyone was happy when we got back into the bus and rode to our lunch camp. Am <sup>I</sup> allowed to refer to the word "heaven"again? Yes? Good! Imagine <sup>a</sup> barbeque grill, 38 degree Celsius, an insanely hot sun, sweat all over your body and one big refreshing pool in the middle of this gigantic desert! Taking <sup>a</sup> plunge in its water was simply... well, you know the word! <sup>I</sup> never ever wanted to leave this pool again. There were no flies (only dead ones floating on the surface muahaha) and if

there were, <sup>I</sup> simply had to take <sup>a</sup> short dive and the world was again free of flies.

But, as you may imagine, we had to leave again. Even worse, that afternoon Australia probably thought it was time to give me an pression of its motto "In Australia, everything tries to kill you". Even wood! As <sup>a</sup> tip: Never ever try to search firewood with only your flip-flops on! Cause it is very likely that those that stupid (yeah, count me in on that) may hit their toe on <sup>a</sup> splintered branch. Have you ever had <sup>a</sup> wooden splinter deep under the nail of your big toe? No? Good for you. It terribly hurts! For the following hours my mood was pretty much on the lower end. My guide's advice of having the splinter removed as soon as possible didn't make it better. Especially not when mentioning in the same breath that this specific wood has some oil in it that is really infectious. My scientific mind told me that this was total nonsense, considering that this branch had been rotting dead and dry

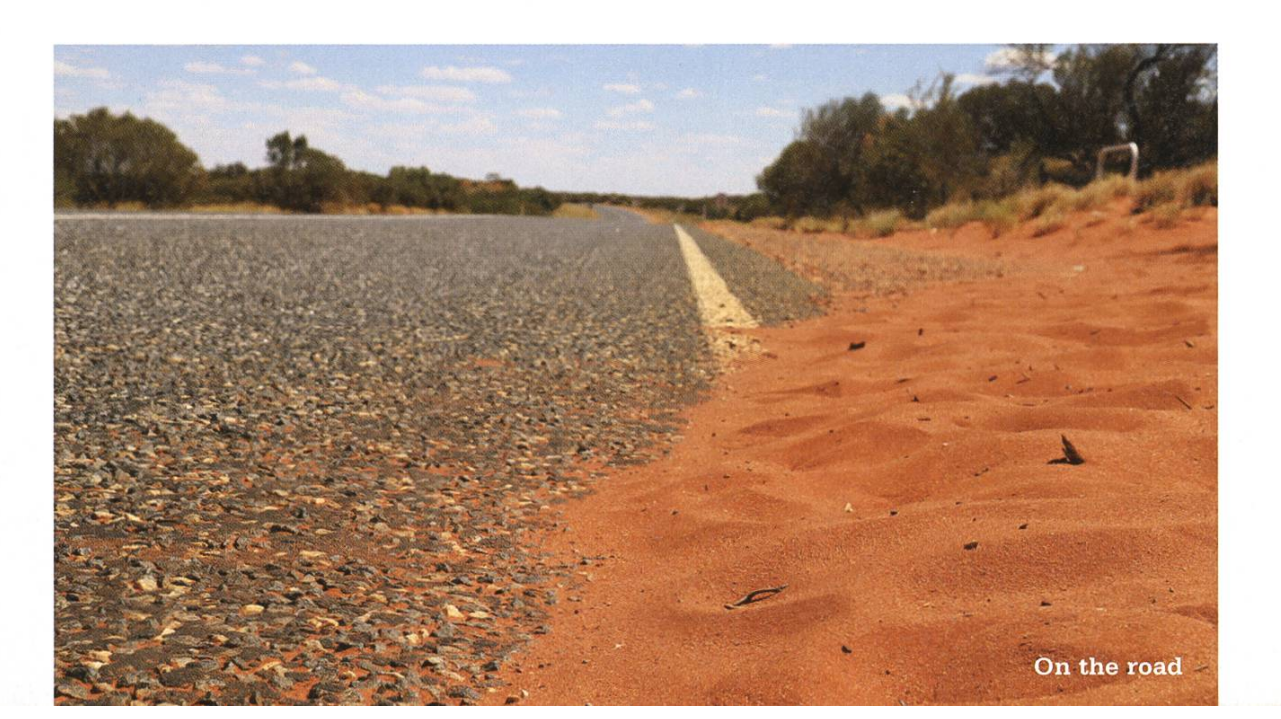

→

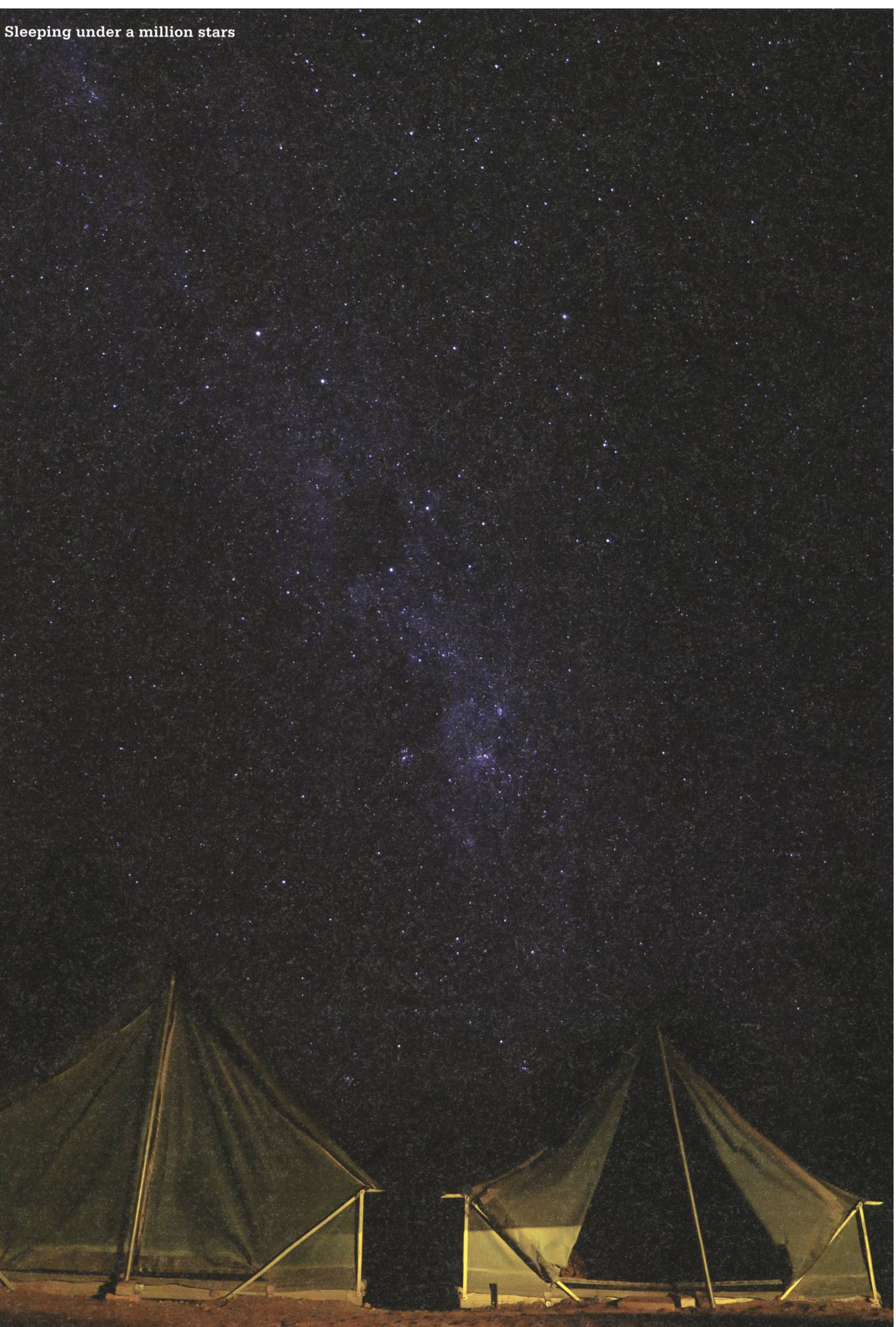

for over a month in the desert. But that day I was <sup>a</sup> bit more open minded to such theories.

It was after another starry night around <sup>a</sup> cozy campfire, when we left towards our final destination: King's Canyon. We got up very early, so at the time we hit the road, the sky was still filled with millions of stars. But this effort would be totally worth it. For me, King's Canyon was the most amazing experience <sup>I</sup> had in Australia. We started climbing while the sky was slowly getting <sup>a</sup> light blue tone and reached the top of the plateau with the first warm light of day. It was really <sup>a</sup> place like <sup>I</sup> had never seen before. Red cliffy stones as far as the eye could see and all of them in <sup>a</sup> staircase kind of shape. The images barely do this place justice... The fact that the wind on top of the plateau took care of the flies for me made it even better. I warmly recommend visiting this wonder of nature to everyone who will ever go into the Australian outback. And try to see it during sunrise. It's totally worth it!

#### Did you miss the water?

I really would have liked to go on with this group for quite a while. It was just such an amazing time! But everyone had to move on (myself included). At least two siblings from Manchester took the same flight as <sup>I</sup> towards the 1500 km distant Cairns—one of the most famous cities along the Great Barrier Reef. Compared to Alice Springs the weather there is much more tropical—which already showed during the landing.

It was raining! And not just <sup>a</sup> little.

a mai alawa shi aran ndere kan a

As fast as <sup>I</sup> could, <sup>I</sup> dragged my luggage from the cab to the entrance of the backpackers called "Gilligan's". A famous hostel that is commodation, restaurant, bar and club in one. I guess I don't need to mention that partying there was a daily matter (painfully hitting my toe sadly as well). The next day the rain had completely stopped. Since it is too dangerous to swim at the coast of Cairns itself, there was just an ficial laguna to cool down. So I enjoyed my time there, together with the guys from Manchester, while staying clear of the water in order to keep my toe as dry as possible. But as soon as <sup>I</sup> went on <sup>a</sup> boat trip towards Green Island—a lovely islet surrounded by coral reefs, sea turtles, small reef sharks and <sup>a</sup> lot of other fishes. <sup>I</sup> seriously couldn't think of minding the water anymore. It is an excellent place for snorkeling and scuba diving—and that's what <sup>I</sup> came for. Diving in the ocean, only with <sup>a</sup> tank of oxygen on your back and some weights on your hips, is really mething special to experience. However, on my first dive <sup>I</sup> felt like some piece of luggage that is dragged along with the diving instructor. But <sup>I</sup> was okay with that since the view down there was indeed marvelous and <sup>I</sup> did not have to take care of any of my equipement! Way too soon, my lungs were again breathing the fresh air at the surface. Luckily, aboard the ship there was some really nice company to get to know and to snorkel with. And as for almost every place in Australia, that <sup>I</sup> have visited, <sup>I</sup> must say: <sup>I</sup> would have liked to stay longer. ••

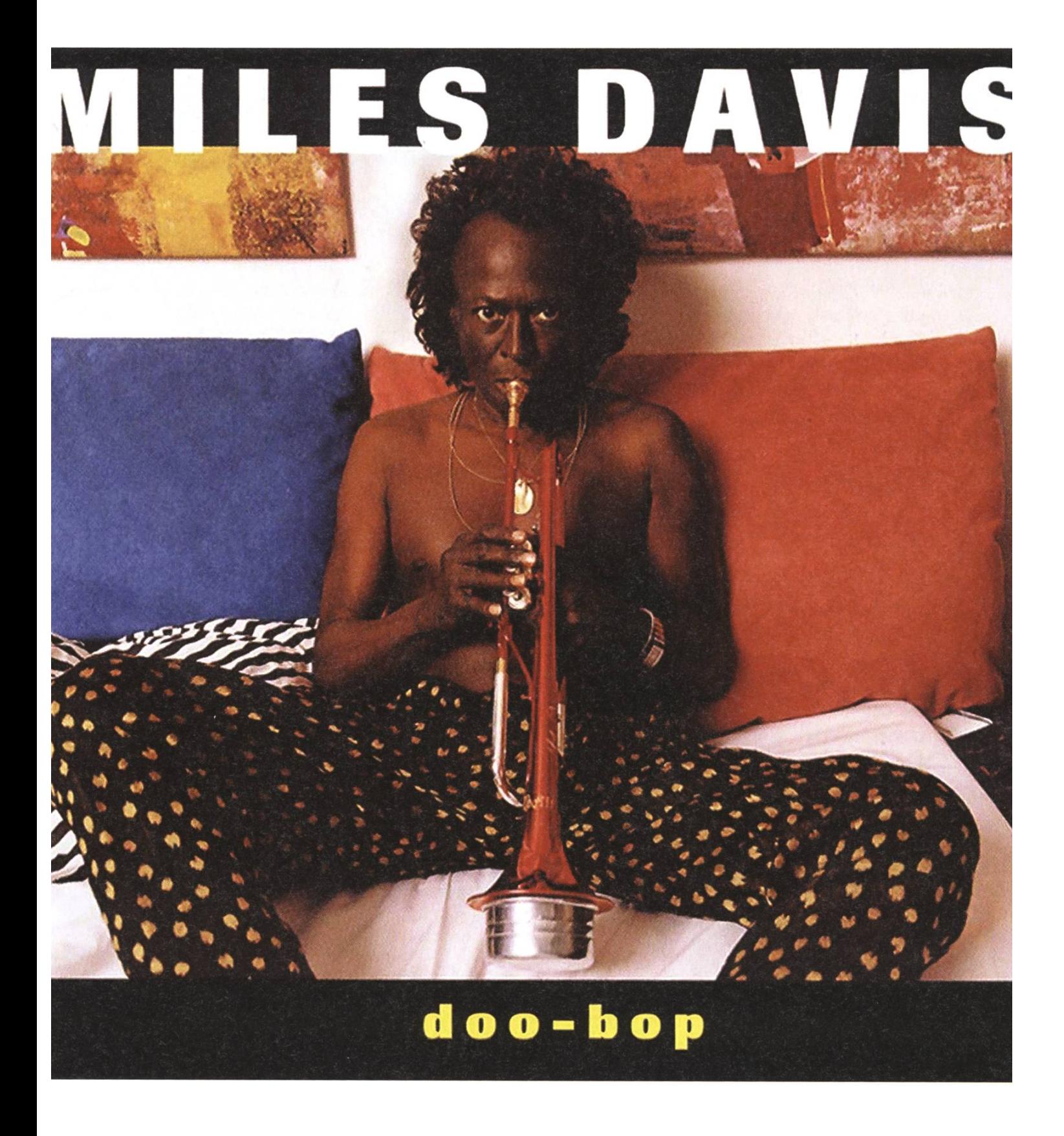

## Never heard of it

BALZ GUENAT - WANTS YOU TO DISCOVER MUSIC

If you are like me, you are always on the lookout for new tunes. With this new series, I'm introducing the interested to one album each issue. I'll try to keep the music varied and my words few. <sup>I</sup> hope you discover something new and to your liking. Oh and if you think <sup>I</sup> might like something, please share. It would make my day! As <sup>I</sup> said, I'm always looking.

#### Miles Davis - Doo-Bop

Miles Davis was arguably one of the most fluential musicians and best trumpeters in Jazz history.This album was released shortly after his death and features his last work which was <sup>a</sup> parture from his previous style.

Jazzy, very cool sound yet upbeat, with a helping of Hip-Hop mixed in.

Length: 40 min

ara

#### References

[ 1 ] http://de.wikipedia.org/wiki/Miles\_Davis

[2] http://www.milesdavis.com/us/home

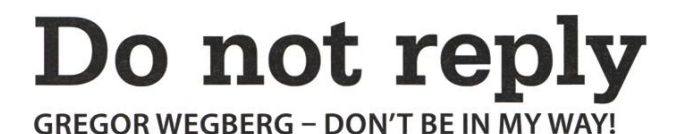

As for most of the people my age, using the Internet is an integral part of my daily life. <sup>I</sup> love it, it is fun, interesting, and seems to make everything easier. For example, <sup>I</sup> buy my books, gadgets, tickets, and so on in online shops. And there is one thing <sup>I</sup> just hate about it. It is small and for most of us just the way it is. However, this should not be and can be solved prisingly easy.

Let me start with an example. So, last week I ordered a circus ticket in an online shop. Nothing special, you select the event, a date, a nice seat, provide your personal information and pay for it with your credit card. All went fine until <sup>I</sup> got the confirmation e-mail. From here on, it got complicated. <sup>I</sup> noticed that there was <sup>a</sup> mistake in the address. The postcode was completely wrong for some reason. It missed the "Switzerland" at the end, which is important for ordering something from Germany and expecting it to be shipped to Switzerland. Further, the price of the tickets was much higher than in the shopcart. Using my deductive skills, <sup>I</sup> found out that the ticket was <sup>a</sup> normal priced one in the e-mail and not one for students. The rest, <sup>I</sup> have no idea. Okay, so, what do you do in this situation? Right! Just contact the shop and let them fix it. No problem, right? And <sup>I</sup> did try, let me teil you, but <sup>I</sup> failed horribly. Of course <sup>I</sup> couldn't change anything using the web interface. This makes sense, as <sup>I</sup> already paid for it using my credit card. My next thought was "hey, let's just answer the confirmation mail and it will get to the right people". A nice idea and this must work always, but it doesn't for most online services.

The sender's e-mail was, of course, do\_not\_reply@someshop.de. Well, a problem.

As all of us will likely end up as some kind of <sup>a</sup> computer professional, <sup>I</sup> beg you to think about your customers. Think really hard. Don't put obstacles in their way and make their life miserable. Yes, <sup>I</sup> know, <sup>I</sup> exaggerate, but do think about the implication of not allowing your customers to answer an automatically generated message. Just use as <sup>a</sup> sender an e-mail address that is used by your first-level support, or some group that can redirect it to the right people. This is also good for your business! The person trying to contact you does not get <sup>a</sup> negative feeling/emotion that will forever be connected to your brand.

This is not just an opinion, but something <sup>I</sup> tried and it worked very well. As you may know VIS runs <sup>a</sup> web portal called "VISIT". Its target audience are companies interested in ordering Visionen ads, post a job offer, and most importantly for booking a table at the Kontaktparty. Maybe you even heard that we launched <sup>a</sup> pletely new version of this portal and I made sure all e-mails sent by the system are sent from <sup>a</sup> real e-mail address. So, confused customers can just answer any of the automatically erated e-mails and they get help. Interestingly, most support inquiries we got over the last couple of weeks were answers to such messages. Only general questions, not connected to the platform itself, were sent to an e-mail address that can be found on our contact page.

A nice additional feature is the content that is automatically sent with the question. By swering an e-mail, the original e-mail is quoted and part of the answer. As the first-level supporter for VISIT I always got all the information, and even more, to solve any problem that was thrown at me. Such a simple, logical and apparent change with great usability impact for us, as the administration side and for our customers making sure they do not spend time searching for the contact page!

Let me finish the initial story. The final solution was to call them during very specific office hours (2 PM until 4 PM). <sup>I</sup> sent all the messages through the contact web form and some e-mail addresses <sup>I</sup> found well hidden on the web page; none of them did the trick and seemed to be lost on their way. This, of course, is even worse than just denying to answer an e-mail.  $\rightarrow$ 

#### Bildnachweise

Cover: ©VIS - Layout - Team S. 6-10: © adafruit, © nest, @ VIS - author S. 19-23: ©VIS-author S. 36/37: © VIS - author S. 40-42: ©VIS-author S. 44-46: © VIS - author **S. 48-53: © VIS - author** S. 54:©wikimedia

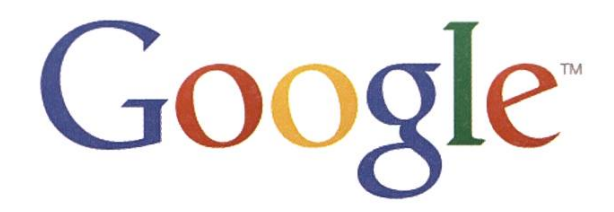

Please sign up below if you would like to stay informed about upcoming tech talks in the Google Zurich office, events and opportunities:

## qoo.ql/NaCBH6

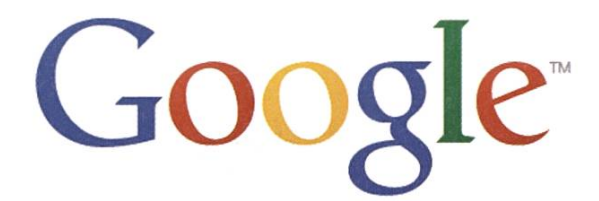

#### Google is looking for interns and New Grads in 2015. You can apply online now.

#### 2015 Technical Internships

Technical internships at Google are full time paid positions, take place all year-round and have a minimum duration of <sup>3</sup> months. If you are interested in an internship at Google in 2015 you should apply online (www.google.com/jobs/students) by the end of November 2014.

Who can apply: BS/MS/PhD students in Computer Science or a related technical field. You must be returning to university afterwards.

Where can you intern: in our offices globally. We have interns in Zurich, Munich, Mountain View, London and other locations in Europe and the US.

How to apply: Please apply online at www.google.com/jobs/students. You need to submit your CV and transcripts.

#### Technical University New Graduate Roles

If you graduate in 2014 or 2015, you can apply to join us as a full-time engineer. We have open roles in Zurich, Mountain View, Munich and other offices in EMEA and globally. We recommend you to apply by November 15th, 2014.

Who can apply: BSc, MSc or PhD graduates in Computer Science or a related technical field who graduate in 2014/2015.

How to apply: You can apply for roles globally online at www.google.com/jobs/students.

If you have any questions feel free to reach out to Veronika (vstriessnig@google.com). Veronika is a University Programs Specialist based in the Zurich office.

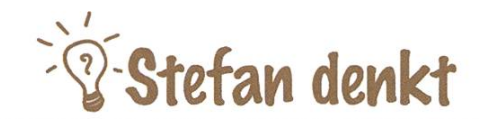

## Schlaflose Gedanken

STEFAN DIETIKER - DENKT SICH IN DEN SCHLAF

Seit einigen Stunden nun liege ich also wach im Bett, verzweifelt auf der Suche nach einer kreativen Antwort auf die Frage, wie ich sofort, im Nullkommanichts spontan und unwillkürlich in Tiefschlaf verfallen kann. Um eine Antwort wäre ich äusserst dankbar, denn die Zeit drängt, es ist 3:30 Uhr und um Sieben geht es wieder los. Und ich sollte unbedingt schlafen, denn wenn ich nicht schlafe, bin ich morgen müde, und wenn ich müde bin, dann dauert das Algolab-Programmieren länger und dann ... und habe ich schon erwähnt, dass ich neben einer Kirche wohne, die mich im Viertelstundentakt daran innert, dass ich immer noch nicht schlafe?

Wenn ich mich anstrenge, gelingt es mir, nicht über anstehende Termine nachzudenken - aber wenn ich mich anstrenge, kann ich auch nicht schlafen. Wenn ich mich nicht anstrenge, fällt mir ein, dass das unangenehme Gelächter, das mein Zimmer durchdringt, von unseren neuen Nachbarn stammen könnte - woraufhin ich mich für die nächsten zwanzig Minuten mit Mordgedanken auseinandersetze.

Nun ist es tatsächlich so, dass unsere neuen Nachbarn offenkundig etwas Mühe mit Anstand haben. Allerdings glaube ich, jetzt verstanden zu haben, wie Fremdenfeindlichkeit entsteht. Denn das Gelächter lässt sich vorderhand nicht direkt zuordnen und könnte auch von «alten»

Nachbarn stammen – das wäre sogar beruhigend, quasi ein Lebenszeichen der Menschen, die ich kenne. Aber es besteht die Möglichkeit, dass das Unfassbare wahr ist und sich die unsympathischen, widerspenstigen Neu-Nachbarn erlauben, unautorisierten Lärm zu verbreiten.

So seziere ich die Geräuschkulisse eine Weile und spekuliere über die Herkunft der Geräusche, unsicher, ob ich sie nun als Verbrechen gegen die Menschlichkeit einordnen soll oder nicht. Das Gelächter könnte mich schliesslich den Schlaf kosten, ist letztlich also eine tödliche fahr. Mein Affenhirn sagt mir also unweigerlich, dass ich unbedingt wach bleiben muss - denn die tödliche Gefahr (unsympathische Nachbarn) fälschlicherweise als nicht-tödlich einzustufen, ist deutlich fataler als das Gegenteil. Also schlafe ich nicht...

Nach einigem harten Nachdenken und der Einsicht, dass ich irgendwann vielleicht doch wenigstens ein bisschen schlafen sollte, ringe ich mich zur Erkenntnis durch, dass «Verzeihung des Menschen einzig wahre Stärke ist». Und in einem Anfall unendlicher Gütigkeit verzeihe ich meinem unsympathischen Nachbar - und schlafe doch noch.

Wer verzeiht, schläft besser... •

#### Impressum

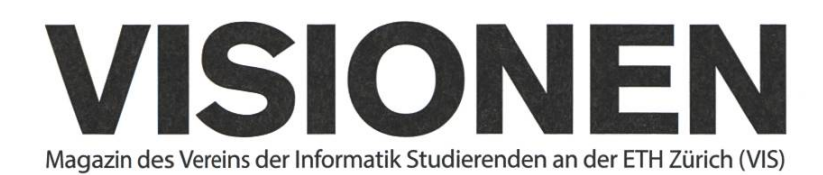

#### Ausgabe November 2014

Periodizität Auflage

6x jährlich 1700

Chefredaktion Manuel Braunschweiler visionen@vis.ethz.ch

Cover Daniel Yu

Layout Ramanathan Ganesh Daniel Yu lavout@vis.ethz.ch

Inserate **Balz Guenat** inserate@vis.ethz.ch

#### Anschrift Redaktion & Verlag

Verein Informatik Studierender (VIS) CAB E31 Universitätsstr. 6 ETH Zentrum CH-8092 Zürich

#### Inserate (4-farbig)

<sup>1</sup>/<sub>2</sub> Seite CHF 850.-Vi Seite CHF 1500.-<sup>M</sup> Seite, Umschlagsseite (U2) CHF 2500.- 1/<sub>2</sub> Seite, Rückumschlag (U4) CHF 2500.-Andere Formate auf Anfrage.

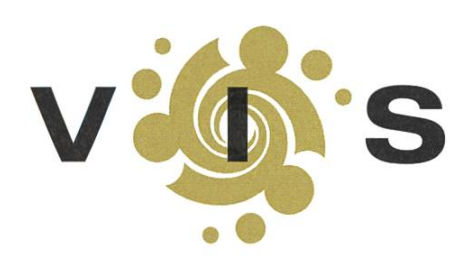

Lektorat Feiice Serena Christine Zeller Nives Skunca

Redaktion Gregor Wegberg Daniel Valerio Sampaio Julian Croci Dimitri Stanojevic Stefan Dietiker Zeno Koller

und freie Mitarbeiterinnen und Mitarbeiter

Druck Binkert Buag AG 5080 Laufenburg http://www.binkertbuag.ch

#### Copyright

Kein Teil dieser Publikation darf ohne ausdrückliche schriftli-Genehmigung des VIS in irgendeiner Form reproduziert oder unter Verwendung elektronischer Systeme verarbeitet, vervielfältigt oder verbreitet werden. Offizielle Mitteilungen des VIS oder des Departements für Informatik sind als solche gekennzeichnet.

© Copyright 1989-2014 VIS. Alle Rechte vorbehalten.

Die Visionen werden klimaneutral gedruckt.

Climate Partner<sup>o</sup> klimaneutral Druck <sup>|</sup> ID: 53213-1411-1001

> **QVSETH** VERBAND DER STUDIERENDEN AN DER ETH

Der VIS ist Teil des Verbandes der Studierenden an der ETH (VSETH).

## Die Welt gemäss Beni Koller Zivilcourage

Reisen ist eine der grossen Leidenschaften von Beni Koller. Ob es sich dabei um einen halbtägigen Ausflug, einwöchige Skiferien oder einen mehrwöchigen Roadtrip handelt, ist Beni meistens nicht so wichtig. Er geniesst es einfach, unterwegs zu sein, und reist ebenso gerne im Auto, wie im Zug oder im Flugzeug. Das Flugzeug ist für ihn dabei ein Mittel, um schnell von einem Ort an einen anderen, weit entfernten Ort zu gelangen. Am Auto schätzt er, dass er seinen eigenen Weg und sein eigenes Tempo bestimmen kann. Der Zug jedoch nimmt einen speziellen Platz ein. Seit seiner Studienzeit, während der er täglich über zwei Stunden pendelte, ist der Zug für Beni nebst einem Verkehrsmittel, mit dem man effizient längere Distanzen zurücklegen kann, auch ein Ort der Selbstreflexion und der Konzentration. Nirgendwo sonst, so scheint es ihm, kann er plexen Gedanken nachhängen und so produktiv arbeiten wie im Zug.

• • Ber die Jahre hinweg hat Beni Koller gelernt, auch im vollsten und lautesten Waggon seine Ruhe zu finden. Am besten gelingt es ihm, das Treiben der Menschenmassen um sich herum auszublenden, indem er die Umgebungsgeräusche durch Musik aus seinen Kopfhörern übertönt, so dass er sich ganz in den Bildschirm seines Laptops vertiefen kann. Wenn er diesen tranceartigen Zustand einmal erreicht hat, kann ihn nichts mehr aus der Ruhe bringen. Oder, besser gesagt, fast nichts.

 $\bigcap$  o auch an diesem Tag, an dem Beni das Abteil mit einem jungen Vater teilt, der zusammen  $\Box$  mit seiner etwa dreijährigen Tochter reist. Vom Zeitpunkt an, an dem sich die beiden zu ihm ins Abteil setzten, machte das Kind einen unzufriedenen und quengeligen Eindruck. Beni ist froh, dass er dank der Musik das Hin und Her zwischen Vater und Tochter nicht hören muss und sich weiter auf seine Arbeit fokussieren kann. Ein bisschen später beginnt das Kind, herumzuzappeln, und mag nicht mehr auf seinem Platz sitzen bleiben. Auch das stört Beni überhaupt nicht, da es seiner Meinung nach völlig normal ist, dass Kinder auf längeren Reisen ab und zu Frustphasen durchmachen. So wenig ihn das Verhalten des Kindes stört, so sehr beginnt er, sich über den Vater zu ärgern. Dieser hat offensichtlich keinen Plan und keine Strategie, wie er seine Tochter beruhigen kann. Mit ein bisschen Vorbereitung hätte es ja etliche Möglichkeiten gegeben. Ein Snack oder ein Getränk, findet Beni, gehört eigentlich ins Gepäck eines jeden, der mit Kindern reist. Bücher oder Spiele schaden erfahrungsgemäss auch nie. Zu guter Letzt gibt es auch noch die Wunderwaffe iPad, deren Effektivität beim Unterhalten von gestressten oder erschöpften Kindern Beni schon oft beobachten konnte. Gar nichts dabei zu haben, was dem Kind die Reisezeit verkürzen könnte, findet Beni Koller allerdings unverzeihlich.

Situationen wie diese sind ein grosses Dilemma für Beni. Einerseits glaubt er, dass er den Eltern aufgrund seiner Erfahrungen und Beobachtungen, die er auf allen seinen Reisen gemacht hat, gute Ratschläge geben könnte, wie sie ihr eigenes Leben und das ihrer Kinder vereinfachen und angenehmer gestalten könnten. Andererseits kennt Beni auch das ungeschriebene Gesetz, das es einer kinderlosen Person verbietet, einem Elternteil Ratschläge bezüglich des Umgangs mit Kindern zu erteilen. Aus diesem Grund zieht er es in solchen Situationen meist vor, sich nicht einzumischen und dem Schicksal seinen Lauf zu lassen. So tut er es auch in diesem Fall und wendet seine Aufmerksamkeit wieder der Arbeit auf seinem Laptop zu.

A Is jedoch die Tochter wenig später beginnt, mit den Schuhen auf dem Sitz auf und ab zu springen, und der Vater immer noch nichts unternimmt, platzt Beni der Kragen. Einen kurzen Moment hält er allerdings noch inne, da er sich plötzlich fragt, ob es heutzutage akzeptabel ist, die Strassenschuhe auf der Sitzfläche zu haben, und ob somit die Regeln, die seine Eltern damals für ihn aufgestellt haben, nicht mehr gelten. Nach kurzem Zögern beschliesst Beni, dass ihm das egal ist und dass diese Verhaltensregel nach wie vor sinnvoll ist. Er nimmt die Kopfhörer aus den Ohren, stoppt die Musik, klappt den Laptop zu und legt ihn neben sich auf den Sitz. Danach holt er tief Luft, räuspert sich und beginnt, auf den jungen Vater einzureden. Mit ruhiger aber bestimmter Stimme und immer in anständigem Ton erklärt Beni seinem Gegenüber, dass er doch bitte dafür sorgen möge, dass seine Tochter ihre Füsse nur dorthin hält, wo sie auch hingehören. Da Beni sehr damit beschäftigt ist, seine Meinung korrekt und höflich zu formulieren, fällt ihm nicht auf, wie ihn der junge Vater fassungslos anstarrt und von Sekunde zu Sekunde mehr in Rage gerät. Aus diesem Grund ist Beni einen kurzen Moment lang überrascht, als ihn die Faust des Vaters am Kinn trifft. Dann wird ihm schwarz vor Augen und er sackt in seinem Sitz zusammen, bevor er dem jungen Vater auch nur einen seiner Tipps zum Reisen mit Kindern weitergeben konnte.

#### AZB PP/Journal CH - 8092 Zürich

; Falls unzustellbar, bitte zurück an: ; Verein Informatik Studierender CABE31 Universitätsstr. 6 ETH Zentrum CH-8092 Zürich

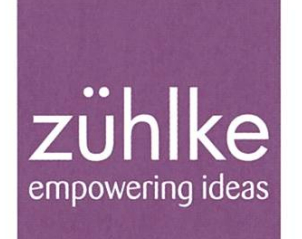

# Problem?

Kein Problem: Zühlke löst gerne komplexe Businessprobleme – in den Bereichen Produkt- und Software-Engineering, Managementberatung und Start-up-Finanzierung. Deshalb suchen wir Talente, die lieber den Weg der besten Lösung als den des geringsten Widerstands gehen. Kein Problem für dich? Wir freuen uns auf deine Bewerbung.

zuehlke.com/jc